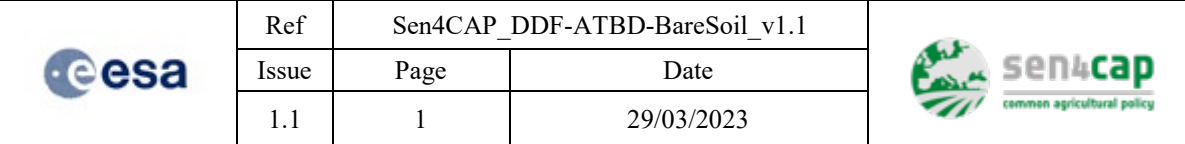

# **Sen4CAP - Sentinels for Common Agricultural Policy**

Design Justification File ATBD for Bare Soil detection

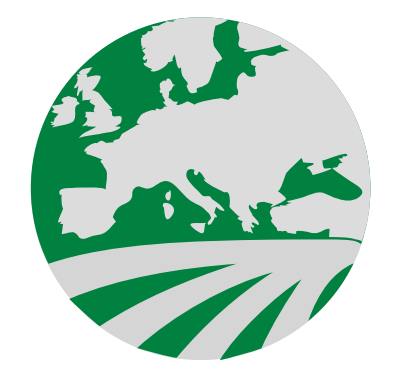

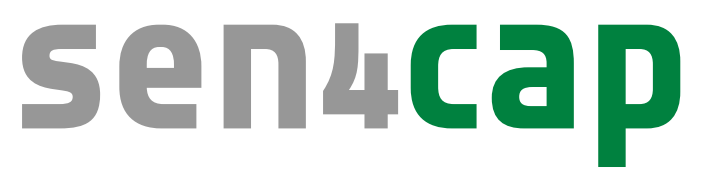

# common agricultural policy

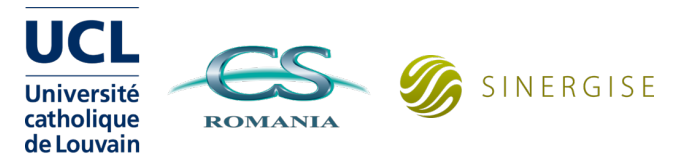

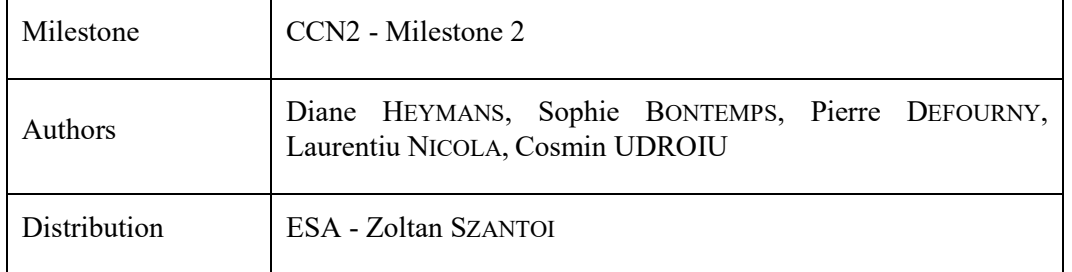

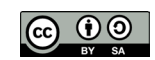

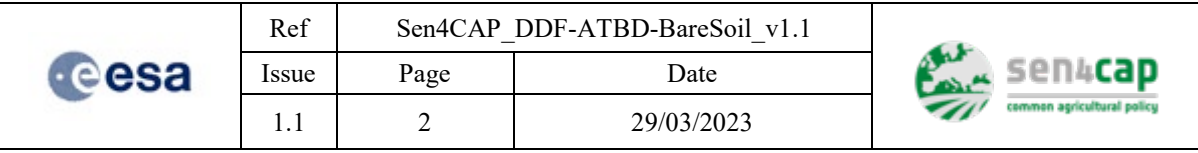

*This page is intentionally left blank*

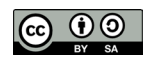

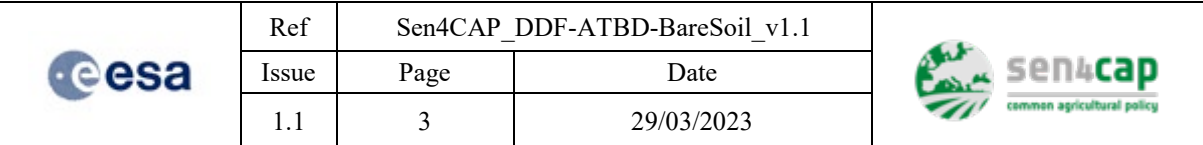

# *Table of recorded changes*

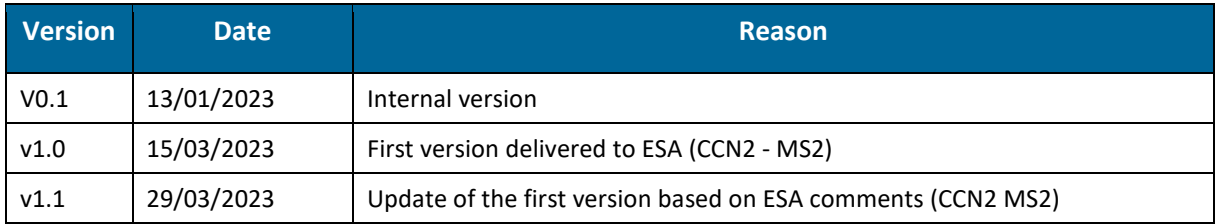

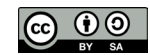

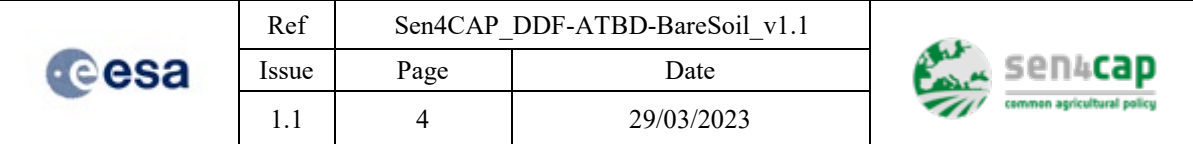

# **Table of contents**

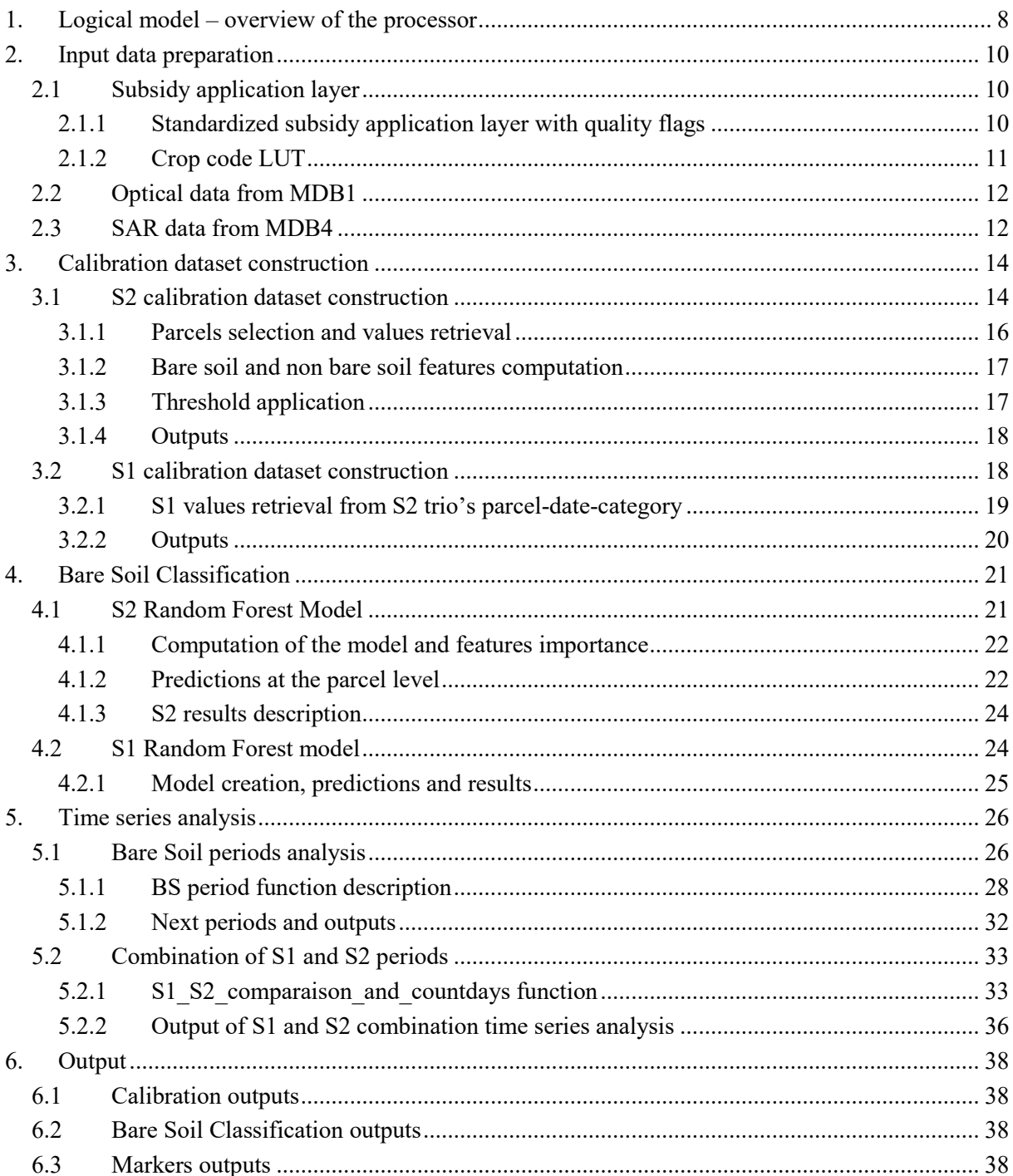

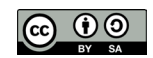

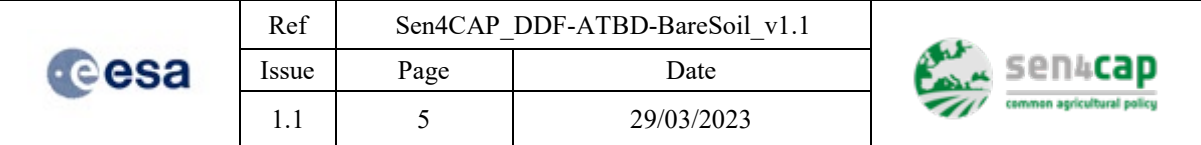

# *List of figures*

*[Figure 1-1. General workflow of the L4E bare soil detection algorithm.................................................................. 9](#page-8-0)*

# *List of tables*

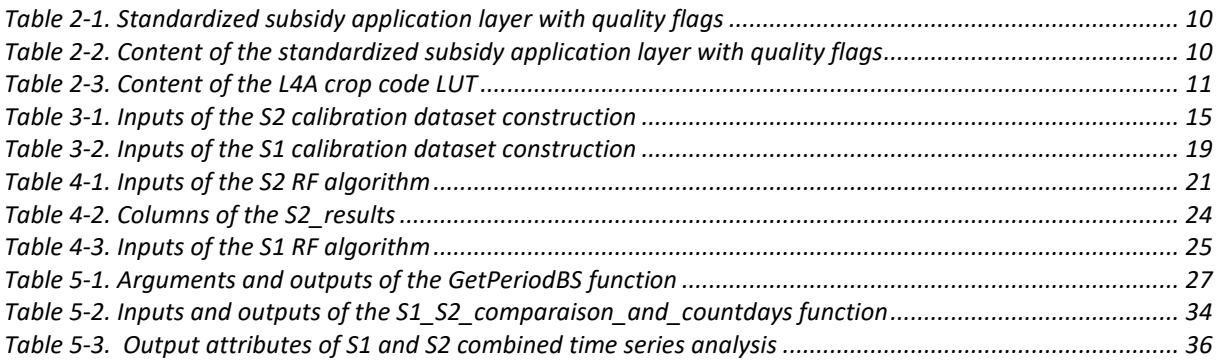

# *List of algorithms*

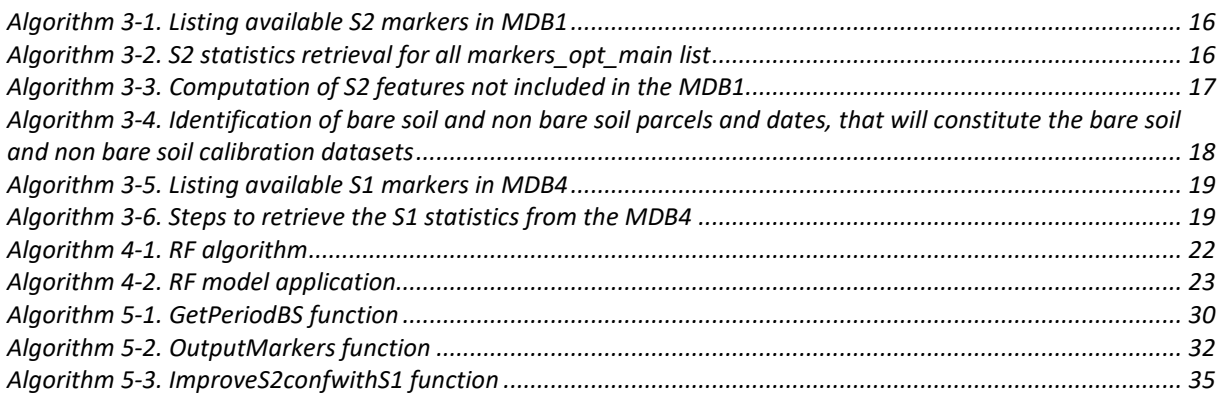

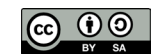

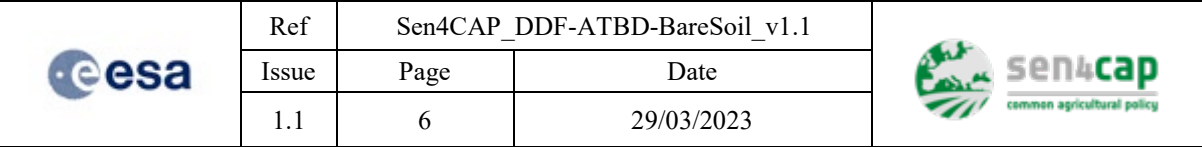

# *References*

<span id="page-5-2"></span><span id="page-5-1"></span><span id="page-5-0"></span>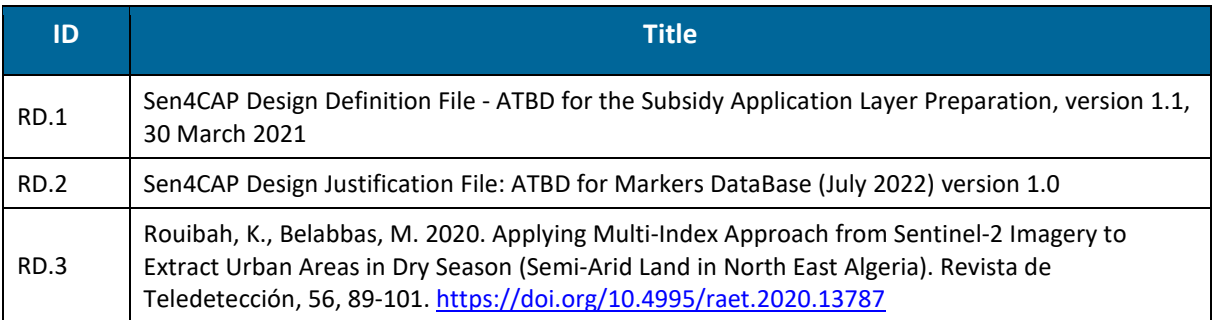

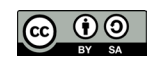

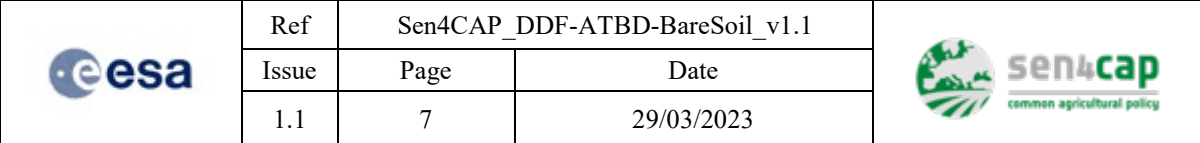

# *List of acronyms*

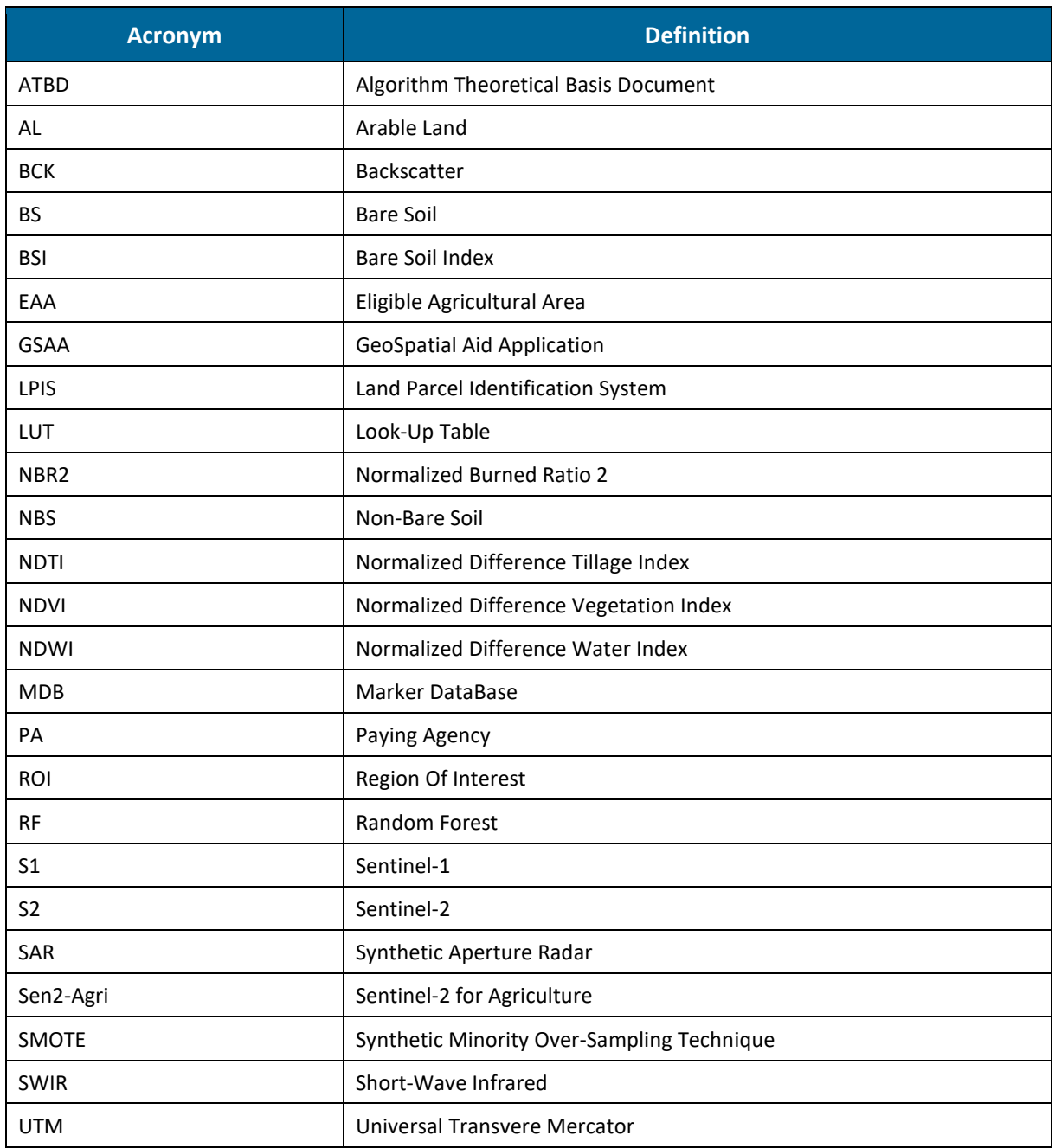

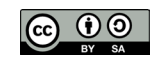

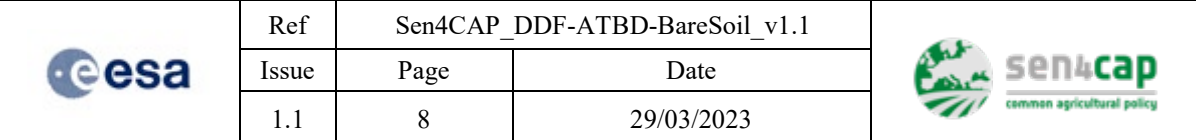

# <span id="page-7-0"></span>**1. Logical model – overview of the processor**

The developed bare soil module relies on a Random Forest (RF) algorithm, run on optical Sentinel-2 (S2) surface reflectance and Synthetic Aperture Radar (SAR) Sentinel-1 (S1) time series at the parcel level. The RF algorithm is run on each individual date so that the results can be analyzed in the form of a time series and inform about the duration of the bare soil period(s) during the monitoring seaon.

[Figure 1-1](#page-8-0) presents the general workflow of the bare soil detection algorithm which is organized into 4 main components:

- 1. Input data preparation:
	- a. Declaration data (hereafter referred to as "subsidy application layer");
	- b. Optical data;
	- c. SAR data;
- 2. Calibration dataset construction:
	- a. S2 dataset construction;
	- b. S1 dataset construction;
- 3. Bare Soil Classification:
	- a. S2 RF model;
	- b. S1 RF model;
- 4. Time series analysis:
	- a. Bare soil periods analysis
	- b. S1 and S2 periods combination

Optical and SAR data pre-processing is done in the Sen4CAP system. From the pre-processed data, S1 and S2 signal statistics extractions are performed at the parcel-level and stored into the markers database (MDB). The S2 time series are stored in the MDB1 that contains therefore the basic single-date markers of S2 bands and L3B variables. The S1 time series, on the other hand, are generated using weekly resampled images extracted at the parcel level (which are stored in the MDB L4A in the actual system v3.1).

The algorithm can be launched with only S2, with S1 and S2 but cannot be launched with S1 only since the S1 calibration dataset is based on the S2 values. Nevertheless, the S1 informations is usefull to caracterise the soil status when the S2 is not available.

In the following sections, the different steps are presented in details. For most of these steps, the specific input and output variables, as well as the code or pseudo-code, are given.

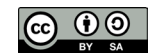

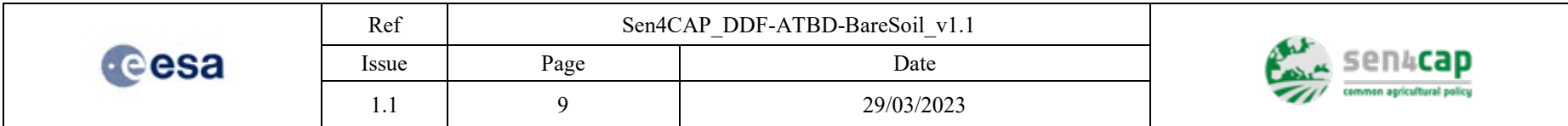

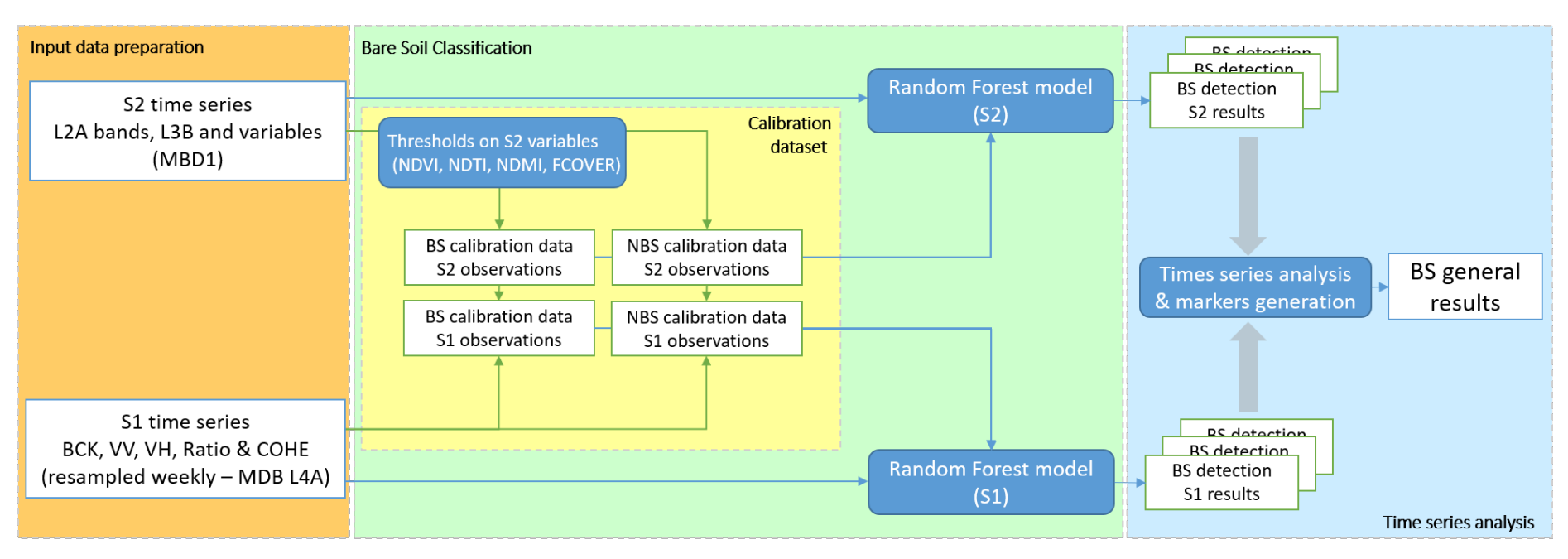

<span id="page-8-0"></span>Figure 1-1. General workflow of the L4E bare soil detection algorithm

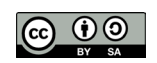

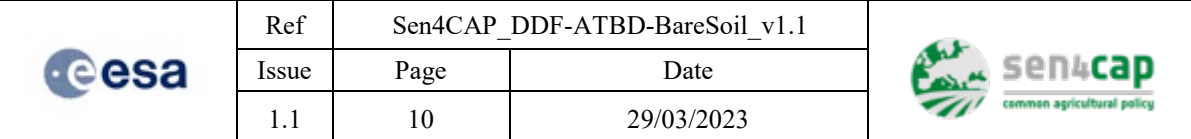

# <span id="page-9-0"></span>**2. Input data preparation**

# <span id="page-9-1"></span>**2.1 Subsidy application layer**

In order to ensure a certain level of consistency between the different Sen4CAP processors, the preparation of the subsidy application layer is performed prior to the execution of all processors. The subsidy application layer preparation is described in a dedicated ATBD [\(RD.1\)](#page-5-0). The outputs of the subsidy application layer preparation that are used by the L4E bare soil detection processor are described below.

## <span id="page-9-2"></span>**2.1.1 Standardized subsidy application layer with quality flags**

The standardized subsidy application layer with quality flags [\(Table 2-1\)](#page-9-3):

- is stored as a PostGIS layer in the PostgreSQL database of the system;
- is projected in national projection;
- has the following name: decl  ${site}$  {year};
- has the same number of rows (parcels) than the original subsidy application layer.

### Table 2-1. Standardized subsidy application layer with quality flags

<span id="page-9-3"></span>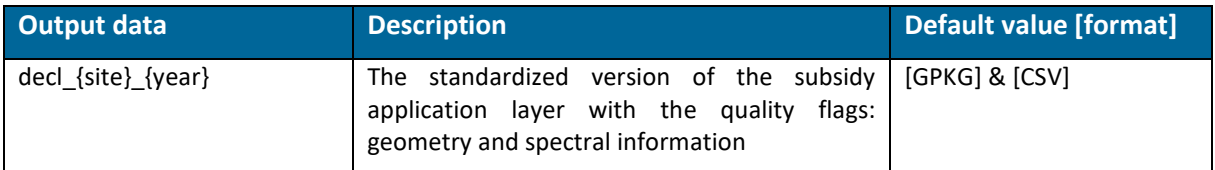

It contains the attribute fields listed in [Table 2-2](#page-9-4) (fields in orange are already present in the original subsidy application layer). Attributes coming from the Look-Up Table (LUT) shown in [Table 2-3](#page-10-1) are also available in the layer at the parcel level. This layer is available as .gpkg and .csv.

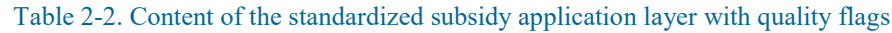

<span id="page-9-4"></span>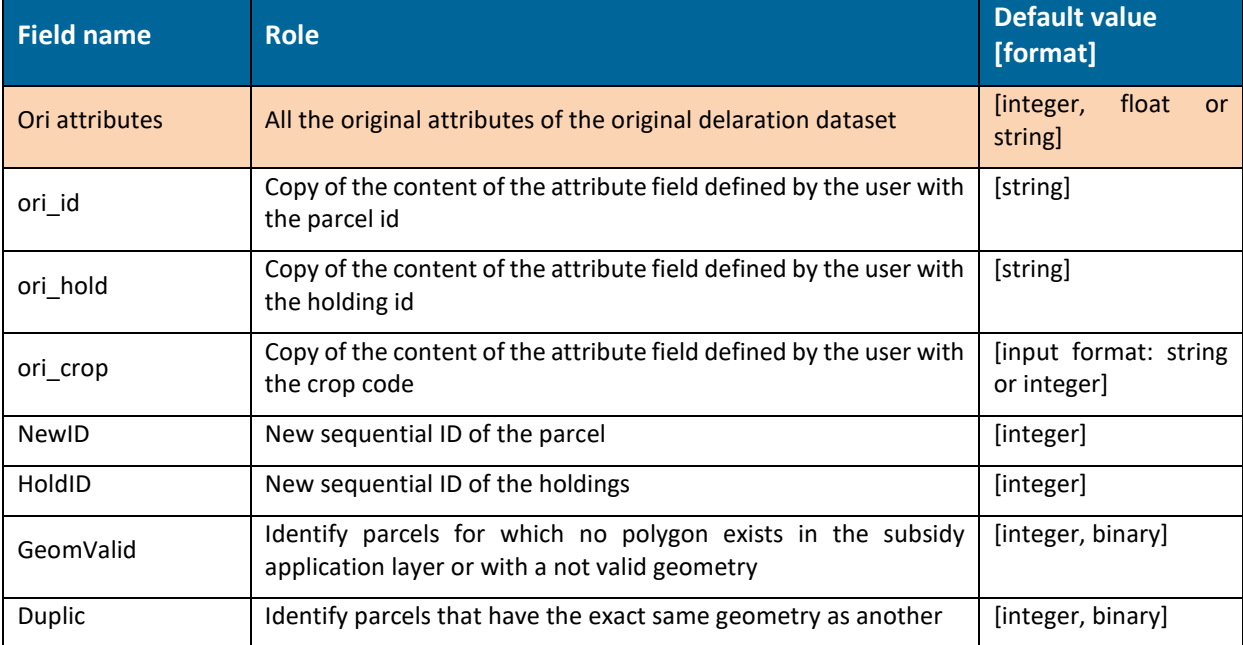

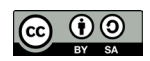

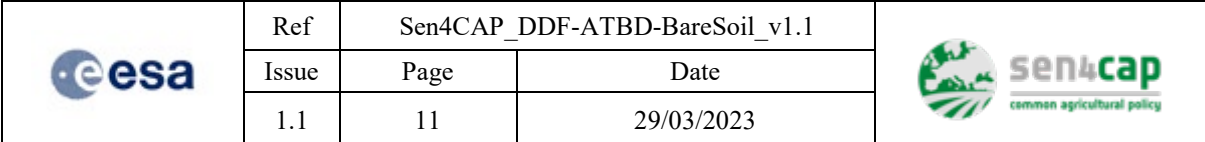

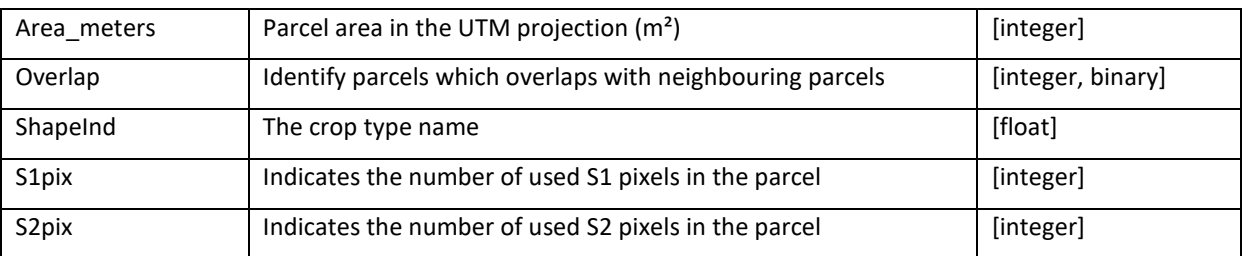

## <span id="page-10-0"></span>**2.1.2 Crop code LUT**

If the original subsidy application layer contains a large number of crop types, it considerably improves the classification accuracy to group together the crop types that are by definition very similar or that have a very similar phenology. It is done in the crop code LUT, which makes this grouping and defines new crop codes (CTnumL4A) and crop names (CTL4A).

In addition, to check the compliancy of the holdings regarding the crop diversification rules, a series of information should be defined by crop type: the crop diversification class (CTnumDIV and CTDIV) and whether or not it belongs to one or more of the categories Eligible Agricultural Area (EAA), Arable Land (AL), Permanent grassland, Temporary grassland, Fallow land and Crop under water.

All this information is summarized in a csv file, the crop code LUT, which:

- is stored as a table in the PostgreSQL database of the system;
- is named lut  ${site}$  {year};
- contains the following information [\(Table 2-3\)](#page-10-1).

These attributes are also stored at the parcel level in the standardized subsidy application (decl  ${site}$ }  ${year}$ ).

<span id="page-10-1"></span>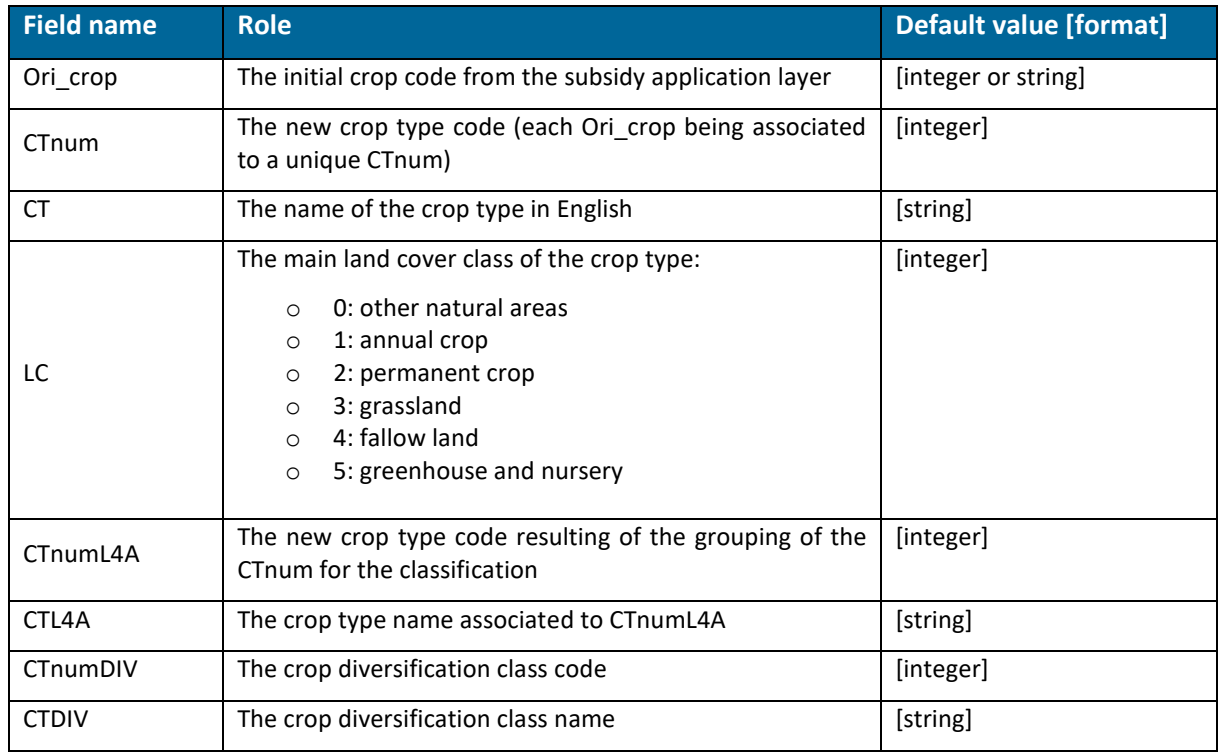

### Table 2-3. Content of the L4A crop code LUT

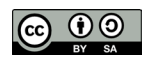

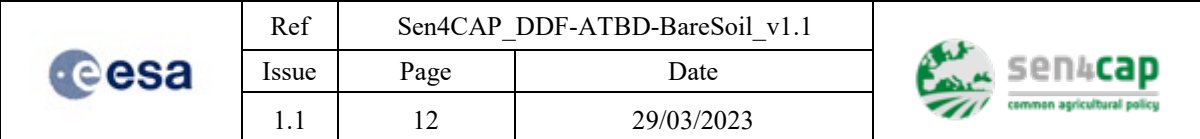

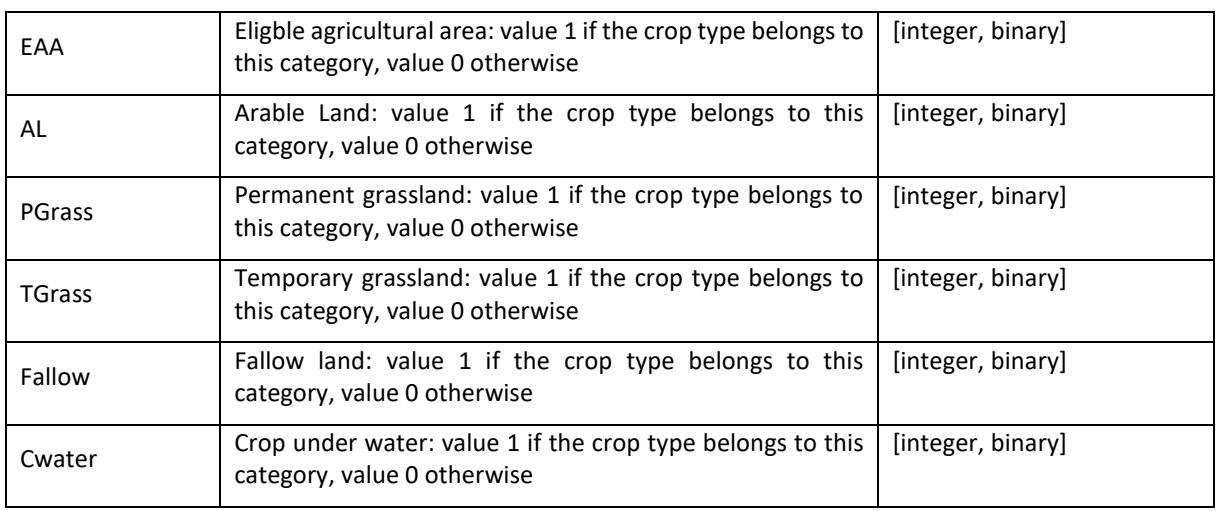

# <span id="page-11-0"></span>**2.2 Optical data from MDB1**

The MDB1 contains basic single-date markers, which correspond to S1 and S2 signal statistics aggregated at the parcel-level [\[RD.2\]](#page-5-1). Only the following S2 signal statistics are used in the bare soil processor:

- Blue B2: mean values by parcel;
- Green B3: mean values by parcel;
- NIR B8: mean values by parcel;
- SWIR1 B11: mean values by parcel;
- SWIR2 B12: mean values by parcel;
- NDVI: mean values by parcel:
- LAI: mean values by parcel;
- FAPAR: mean values by parcel;
- FCOVER: mean values by parcel.

NDVI, LAI, FAPAR and FCover statistics are calculated for each L3B product generated from S2 time series by the Sen4CAP L3B processor.

Since the S2 single-dates bands values are extracted for each S2 tile, one parcel can have more than one value for a single-date and for single-bands (overlapping area). In those cases, only the mean of those values is kept.

These S2 signal statistics extracted will be used to compute new indices in the bare soil calibration component (see section [3.1\)](#page-13-1).

The access to this dataset in done using the API of the Sen4CAP system.

## <span id="page-11-1"></span>**2.3 SAR data from MDB4**

The MDB4 contains the markers specifically used by the L4A crop type processor. They are the results of a 10-day temporal resampling in the case of S2 data and of a statistics calculation over different periods in the case of S1 data. The MDB4 is devided into four sub-MDB [\[RD.2\]](#page-5-1). Only the L4A SAR main features are used in the bare soil processor:

• SAR S1 signal statistics: every week (7 days), based on 20-meters resolution data:

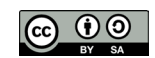

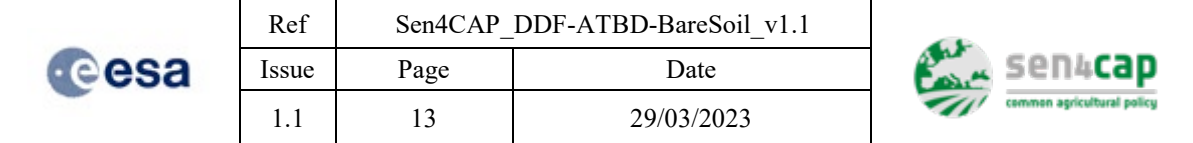

- o Mean Amplitude Ascending VV: mean values by parcel;<br>
o Mean Amplitude Ascending VH: mean values by parcel:
- Mean Amplitude Ascending VH: mean values by parcel;
- o Mean Amplitude Descending VV: mean values by parcel;
- o Mean Amplitude Descending VH: mean by parcel;
- o Mean Amplitude VV/VH ratio: mean by parcel;
- o Mean Coherence Ascending VV: mean by parcel;
- o Mean Coherence Ascending VH: mean values by parcel;
- o Mean Coherence Descending VV: mean values by parcel;
- o Mean Coherence Descending VH: mean values by parcel.

The access to this dataset in done using the API of the Sen4CAP system.

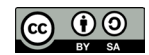

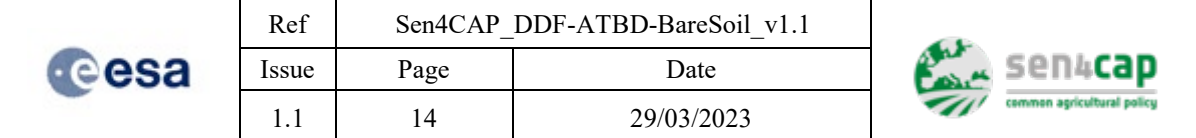

# <span id="page-13-0"></span>**3. Calibration dataset construction**

The rationale behind this module is to create a calibration dataset for "bare soil" and "non bare soil" classes based on S2 data without the need for field data but using thresholding techniques. Then, "bare soil" and "non bare soil" dates identified in the S2 dataset are transposed to the S1 dataset to build the S1 calibration dataset. These two steps are done using different python scripts.

A minimum of 3 months - hereafter referred to as "calibration period" or "Period C" - is needed to build the calibration dataset. Those months can either be included in the "monitoring period" ("Period\_M") if this period is longer than 3 months or come before this monitoring period. In the first case (Period\_C included in Period\_M), the model will be more accurate than in the second case (in which Period\_C belongs to another site and/or another year).

# <span id="page-13-1"></span>**3.1 S2 calibration dataset construction**

The calibration dataset is built by applying "bare soil" and "non bare soil" thresholds on various spectral indices and biophysical indicators. The threshold values have been defined using field data in Belgium and other tests on pilots' countries; they could be slightly adapted for each site but this adaptation would need expert-knowledge and a validation by the user.

During this calibration process, a first step consists of retrieving the signal values of the spectral indices and biophysical indicators from the MDB during the calibration period "Period\_C". New indices are computed for all the parcels. It contains now all the features used to build the model (see next section - [4.1\)](#page-20-1).

At each date with data, the threshold values are applied on the signal values of the selected variables of calibration and the trio "date-parcel-category" is defined into the calibration dataset. Two categories are possible: "bare soil" and "non bare soil". A small filter is applied on the size of the parcels in order to select only large enough parcels. Only agricultural parcels are kept. The second filter is done with the EAA attributes from the Crop code LUT (see section [2.1.2\)](#page-10-0).

The inputs of the S2 calibration dataset construction step are described in [Table 3-1.](#page-14-1) They are related to the site, monitoring and calibration periods, the minimum parcel size to be used for the calibration and the S2 variables and associated threshold values.

User can specify the S2 variables contained in the list bellow that he finds relevant for discriminating between "bare soil" and "non bare soil" categories in his region. The only constraint is to include the NDVI, which is mandatory. For the selected features, the users will be asked to define the threshold values specific to the "bare soil" and "non bare soil" categories.

The list of S2 features proposed to the users to use as calibration variables:

- NDVI;
- FCover;
- Normalized Difference Water Index (NDWI):

$$
\frac{B8 - B11}{B8 + B11}
$$

• Normalized Difference Tillage Index – NDTI [\[RD.3\]](#page-5-2), sometimes called Normalized Burned Ratio 2 (NBR2):

$$
\frac{B11 - B12}{B11 + B12}
$$

This work is licensed under the Creative Commons Attribution-ShareAlike 4.0 International License. To view a copy of this license, visit http://creativecommons.org/licenses/by-sa/4.0/ or send a letter to Creative Commons, PO Box 1866, Mountain View, CA 94042, USA

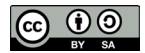

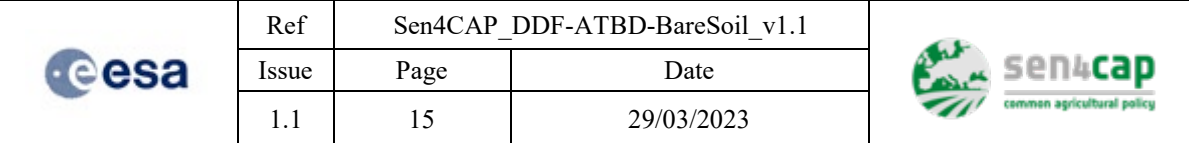

• Bare Soil Index - BSI [\[RD.3\]](#page-5-2):

### $(B11 + B4) - (B8 + B2)$  $(B11 + B4) + (B8 + B2)$

Table 3-1. Inputs of the S2 calibration dataset construction

<span id="page-14-1"></span>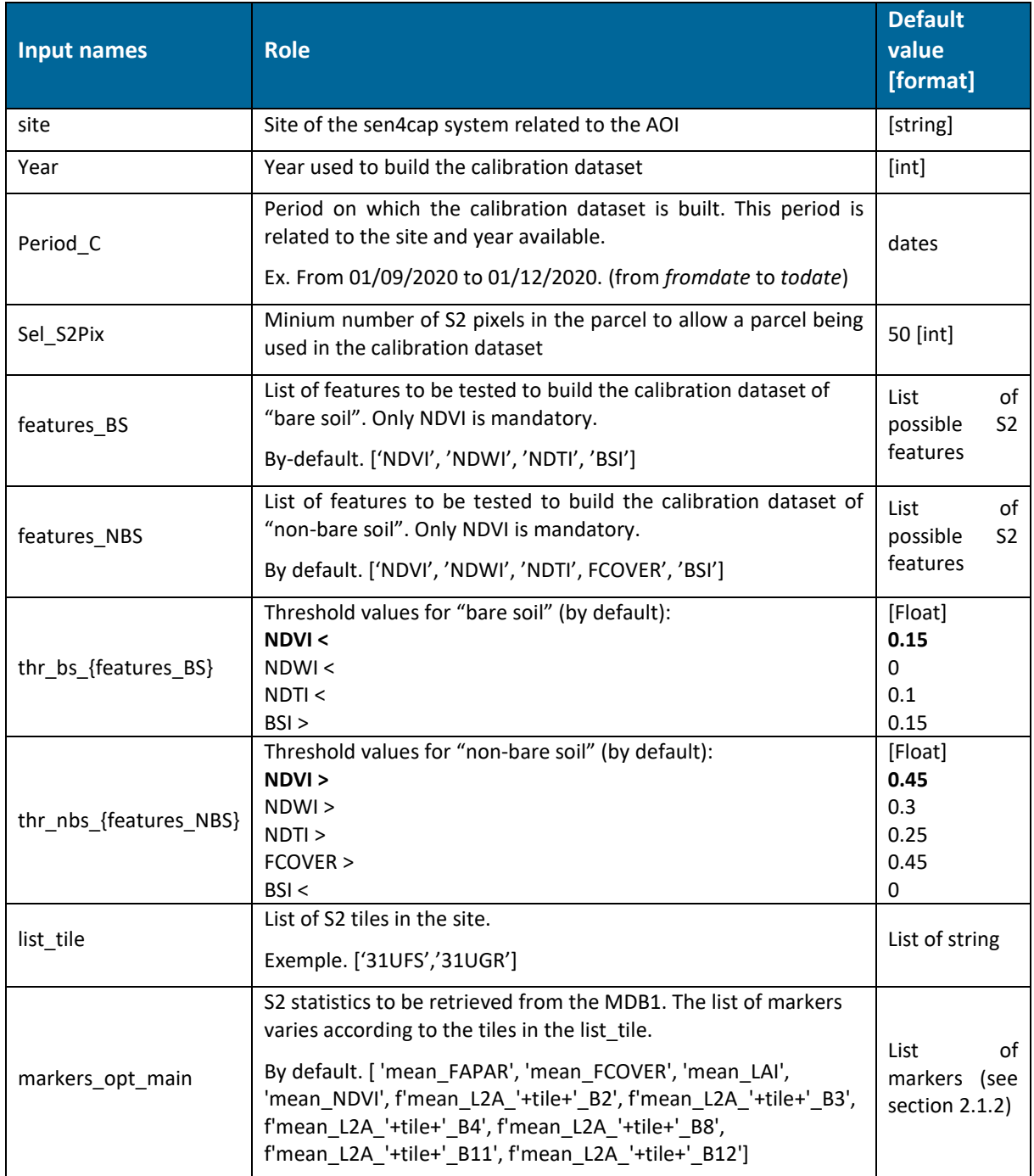

<span id="page-14-0"></span>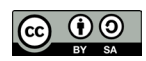

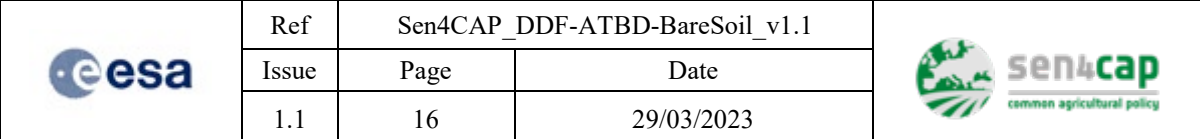

## **3.1.1 Parcels selection and values retrieval**

This first step extracts, from the MDB1 and for each S2 tile, the S2 signal statistics that will be needed to build the calibration dataset (markers opt main in [Table 3-1\)](#page-14-1). This step retrieves markers values from the MDB1 using the API and can therefore be launched from the local host (directly on the Sen4CAP machine) or from another computer having access to the machine.

The inputs of this request are those related to the API as described in the MDB ATBD [\[RD.2\]](#page-5-1): "site", "year", "parcel id", "product type" and "marker name". The "product type" is related to the MDB in the system for S2 (s4c mdb1 - see section [2.2\)](#page-11-0). The "marker name" parameter identifies the list of markers to retrieve *(markers opt main* - see section [2.2\)](#page-11-0). Another parameter is the "wkt tile" which corresponds to the Region of Interest (ROI) or to the exent of each tile in WKT format<sup>[1](#page-15-2)</sup>. The two last parameters are the "fromdate" and the "todate" that are used to identify the "Period\_C" (se[e Table 3-1\)](#page-14-1).

<span id="page-15-0"></span>The markers available can be identified using the following request in the API (Algorithm 3-1).

Algorithm 3-1. Listing available S2 markers in MDB1

```
markers all =requests.get(f'http://'+ip_sen4cap+':8080/markers/names?site='+site_name+'&productType=s4c_mdb1&year='+
year, headers=headers).json()["data"]
```
The function also requires the information to connect to the Sen4CAP machine (IP address) and the user name and password of one of the users (by default user: sen4cap, password: sen4cap). The user name and password are needed for the creation of a safe connection with an API token.

For each tile of the List tile, each statistic identified in *markers* opt *main* are stored in a first table (*traint\_all*) – see [Algorithm 3-2.](#page-15-1) The markers related to the S2 bands are renamed to be independent of the tile. This table has X+2 columns and Y rows, X being the number of markers/statistics retrieved and Y being the number of parcels multiplied by the number of dates.

As mentioned in section [2.2,](#page-11-0) the values of the S2 bands coming from different tiles are averaged to obtained only one value by parcel.

Algorithm 3-2. S2 statistics retrieval for all markers opt main list

```
payload = {"user": "sen4cap", "password": "sen4cap"}
result1 = requests.post(f'http://'+ip_sen4cap+':8080/login', data=payload).json()
api_token = result1["data"]["sessionToken"]
headers = {"X-Auth-Token": api_token}
traint_all = pd.DataFrame()
product_type = 's4c_mdb1'
fromdate = '2021-10-01'
todate = '2021-11-01'
for tile in tile_list:
     print(tile)
 markers_opt_main = [ 'mean_FAPAR', 'mean_FCOVER',f'mean_L2A_'+tile+'_B2', f'mean_L2A_'+tile+'_B3', 
f'mean_L2A_'+tile+'_B4',f'mean_L2A_'+tile+'_B8',f'mean_L2A_'+tile+'_B11', 
f'mean_L2A_'+tile+'_B12','mean_LAI', 'mean_NDVI']
    list_m = ','.join(markers_opt_main) raster_5mBuffer = path_lpis+'/decl_'+site+'_'+year+'_'+tile+'_S2.tif'
     rasterR = rioxarray.open_rasterio(raster_5mBuffer)
     xds_lonlat = rasterR.rio.reproject("EPSG:4326")
     extent_tile = xds_lonlat.rio.bounds(())
     geom = box(*extent_tile)
     wkt_tile = urllib.parse.quote(geom.wkt)
     print(wkt_tile)
```
<span id="page-15-2"></span> $1$  This parameter works only from the version 3.2 of the system

-

This work is licensed under the Creative Commons Attribution-ShareAlike 4.0 International License. To view a copy of this license, visit http://creativecommons.org/licenses/by-sa/4.0/ or send a letter to Creative Commons, PO Box 1866, Mountain View, CA 94042, USA

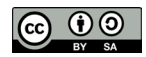

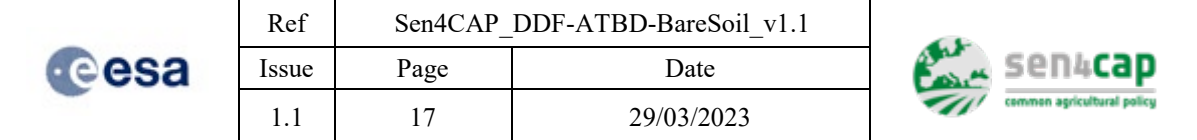

```
u \cdot \mathbf{u} = \mathbf{u} \cdot \mathbf{u} \cdot \mathbf{u} = \mathbf{u} \cdot \mathbf{u} \cdot \mathbf{u} \cdot \mathbf{u} = \mathbf{u} \cdot \mathbf{u} \cdot \mathbf{u} \cdot \mathbf{u} = \mathbf{u} \cdot \mathbf{u} \cdot \mathbf{u} \cdot \mathbf{u} = \mathbf{u} \cdot \mathbf{u} \cdot \mathbf{u} \cdot \mathbf{u} = \mathbf{u} \cdot \mathbf{u} \cdot \mathbf{u} \cdot \mathbf{u} = \mathbf{u} \cdot \mathbf{u} \cdot \mathbf{u} \cdot \mathbf{u} = \f"http://{ip_sen4cap}:8080/markers?site={site}&productType={product_type}&year={year}&markers={list_m}&
roi={wkt_tile}&from={fromdate}&to={todate}"
      print(url)
      re = requests.get(url, headers=headers)
      result = re.json()["data"]
     p=0 tt = len(result['parcels'])
      print('total number of parcels in the tile: ',tt)
     while p < tt:
            if p > tt-2000 :
                 re_p = result['parcels'][p:tt]
            else:
                re_p = result['parcels'][p:(p+2000)]
            traint_all1 = pd.DataFrame()
            for i in re_p:
                newid = i['id']traint i = pd.DataFrametraint i['dates'] = result['dates''] for m in markers_opt_main:
                      m b = m.\text{replace}(\text{tile}+)train[i[m_b] = i['markers'][m] traint_i['NewID'] = i['id']
                 traint_all1 = pd.concat([traint_all1,traint_i]) traint_all = pd.concat([traint_all,traint_all1])
            p=p+2000
traint_all = traint_all.groupby(['NewID','dates']).mean().reset_index()
```
### <span id="page-16-0"></span>**3.1.2 Bare soil and non bare soil features computation**

The statistics extracted in the previous step are then used to compute variables not included in the MDB1. These variables can be used as calibration variables and are therefore needed for the threshold application. In all cases, they are used as features in the model. The script to generate them is shown in Algorithm 3-3. The values of these new variables are also stored into the *traint\_all* table.

Note: This step is needed in case some variables are not present in the MDB1. If those variables are added in the MDB1, they should be removed of this step and added to the marker opt main list.

Algorithm 3-3. Computation of S2 features not included in the MDB1

```
traint_all['mean_NDTI'] = (traint_all[f'mean_L2A_'+tile+'_B11']-
traint_all[f'mean_L2A_'+tile+'_B12'])/(traint_all[f'mean_L2A_'+tile+'_B11']+traint_all[f'mean_L2A_'+til
e+'_B12'])
traint_all['mean_NDWI'] = (traint_all[f'mean_L2A_'+tile+'_B8'] - traint_all[f'mean_L2A_'+tile+'_B11']) 
/ (traint_all[f'mean_L2A_'+tile+'_B11']+traint_all[f'mean_L2A_'+tile+'_B8'])
traint_all['mean_BSI'] = ((traint_all[f'mean_L2A_'+tile+'_B11']+traint_all[f'mean_L2A_'+tile+'_B4']) - 
(traint_all[f'mean_L2A_'+tile+'_B8']+traint_all[f'mean_L2A_'+tile+'_B2'])) / 
((traint_all[f'mean_L2A_'+tile+'_B11']+traint_all[f'mean_L2A_'+tile+'_B4']) + 
(traint_all[f'mean_L2A_'+tile+'_B8']+traint_all[f'mean_L2A_'+tile+'_B2']))
```
### <span id="page-16-1"></span>**3.1.3 Threshold application**

As mentioned in the first paragraph of this section, not all the parcels imported in the system are used to build the calibration dataset: only those having a number of S2 pixels higher than *Sel\_S2Pix* and belonging to the EAA category are kept and stored in *calibration\_id*.

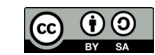

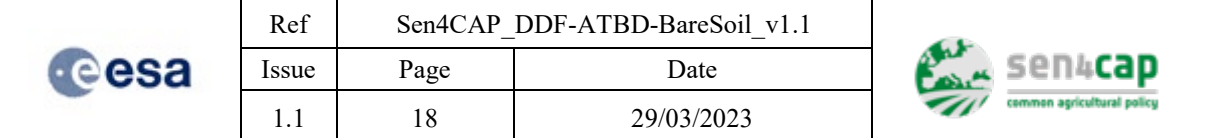

Once all the "bare soil" and "non bare soil" features are retrieved and computed over the selected parcels and during the "Period C", "bare soil" and "non bare soil" thresholds are applied to build the corresponding S2 calibration dataset.

On one hand, "bare soil" thresholds (thr\_bs) are applied on the features\_BS in order to identify the duo's parcel-date that correspond to "bare soil" and thus feed the "bare soil" calibration dataset.

On the other hand, "non bare soil" thresholds (thrs nbs) are applied on the features NBS in order to identify the duo's parcel-date that correspond to "non bare soil" and thus feed the "non-bare soil" calibration dataset.

A new column is created in the *traint\_all* table: '*cat'*, which will document the bare soil (BS) or non bare soil (NBS) categories of the parcels. In the example below (Algorithm 3-4), the BS and NBS categories are identified based on four S2 features, which are the NDVI, the NDTI, the FCover and the NDWI. All the trio's parcel-date-category with no assignment of category are removed from the dataset.

A special case occurs when the NDWI is present in the features\_NBS. In this case, the parcels with low NDVI (below thr\_bs\_ndvi) and high NDWI (above thr\_nbs\_ndwi) are placed in a new category called 'NBS\_Water'. This allows a prediction to be made for parcels covered with water and/or snow.

<span id="page-17-2"></span>Algorithm 3-4. Identification of bare soil and non bare soil parcels and dates, that will constitute the bare soil and non bare soil calibration datasets

```
traint all = traint all[traint all.NewId.isin(calibration id)]
traint all['cat'] = np.nametraint_all.loc[(traint_all['mean_NDVI'] < thr_bs_ndvi*1000) & (traint_all['mean_NDTI'] <= thr_bs_ndti) 
& (traint all['mean NDWI'] < thr_bs_NDWI),'cat'] = 'BS'
traint all.loc[ ((traint all['mean NDVI'] > thr nbs ndvi*1000) & (traint all['mean NDTI'] >
thr_nbs_ndti) & (traint_all['mean_FCOVER'] > thr_nbs_fcover*1000)) ,'cat'] = 'NBS'
if 'mean_NDWI' in features_NBS:
      traint_all.loc[ ((traint_all['mean_NDVI'] < thr_bs_ndvi*1000) & (traint_all['mean_NDWI'] > 
thr\_nbs\_NDW1), 'cat'] = 'NBS_Water'
traint all = traint all[traint all['cat'].notnull()]
```
### <span id="page-17-0"></span>**3.1.4 Outputs**

The output is the *traint\_all* table containing the calibration dataset with the category (BS, NBS, and possibly NBS\_Water) and the complete set of S2 features (marker\_opt\_main and newly created indices) that will be used in the next step of bare soil classification.

The output is named **L4E\_BS\_CalibrationS2\_{site}\_{Period\_C}.csv**

## <span id="page-17-1"></span>**3.2 S1 calibration dataset construction**

The calibration dataset for S1 is built based on the S2 calibration dataset. For each trio's parcel-datecategory coming from the S2 calibration dataset, S1 features are retrieved and stored. The output of this step contains all S1 & S2 features needed to build the two models (see section 4).

The inputs related to the construction of the S1 calibration dataset can be found in [Table 3-2.](#page-18-1) The site, year and "Period\_C" are similar to the S2 inputs [\(Table 3-1\)](#page-14-1).

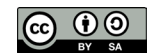

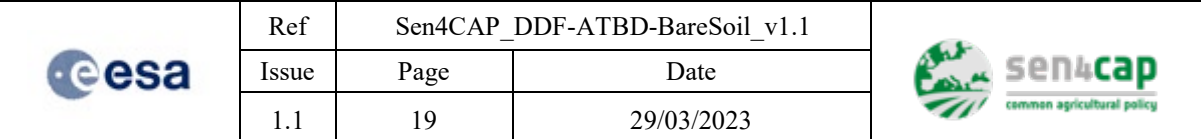

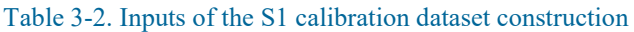

<span id="page-18-1"></span>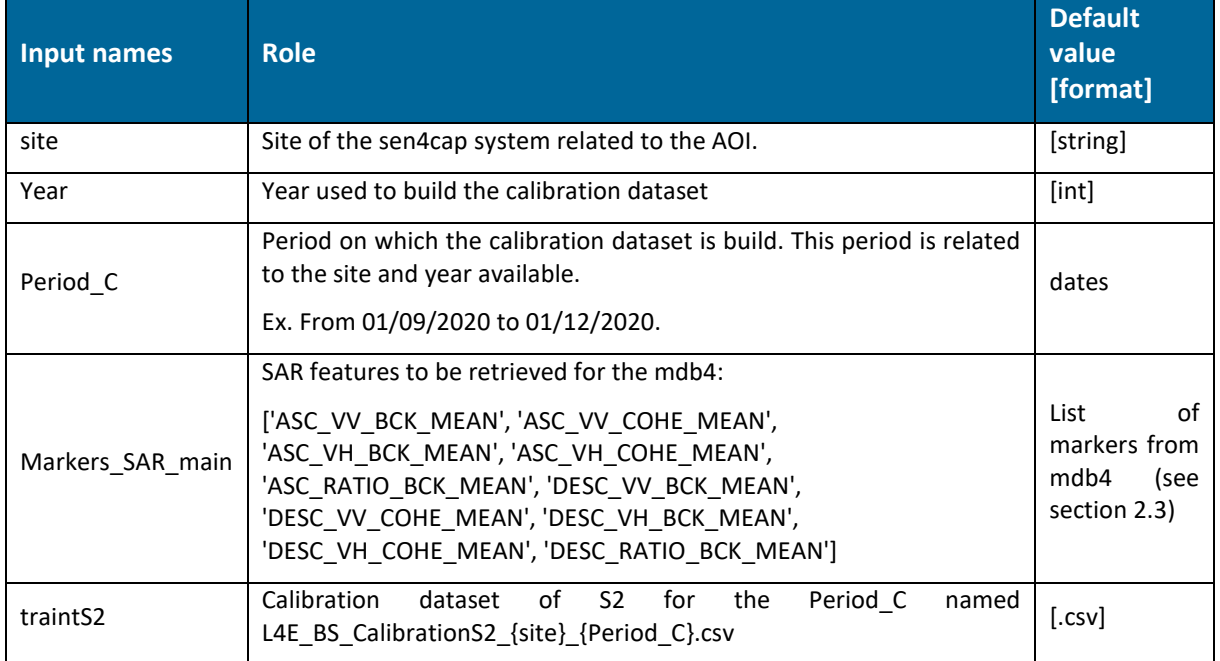

## <span id="page-18-0"></span>**3.2.1 S1 values retrieval from S2 trio's parcel-date-category**

The python function to retrieve the S1 values from the MDB is the same as the one used with S2. The only differences are the "product type" and the "marker name" inputs. The loop over the S2 tile is not needed here since the values retrieved are available for each parcel every 7 days (see section [2.3\)](#page-11-1).

The "product type" is related to the MDB in the system for S1 (*s4c\_mdb\_l4a\_sar\_main* - see section 2.3). The "marker name" parameters identify the markers to retrieve (*markers sar main - see section* 2.3). The markers available can be identified using the following request in the API (Algorithm 3-6).

Algorithm 3-5. Listing available S1 markers in MDB4

```
markers allS1 =
requests.get(f'http://'+ip_sen4cap+':8080/markers/names?site='+site_name+'&productType=s4c_mdb_l4a_sar_
main&year='+year, headers=headers).json()["data"]
```
The trio's parcel-date-category are stored into a new table *traintS1*. The request on the API is done. The algorithm filters the parcels and dates to keep only those identified in the S2 calibration dataset (*traintS2*).

- The dates included in the table *traintS1* for the parcel *i* are stored into the *idx\_i* list;
- When there exist S1 values for the parcel *i* (which is not always the case since S1 pixels are twice as large as S2 pixels), the S1 dates are identified (dates\_s) and converted as dates;
- For each date in the *idx i*, the loop looks for the closest date in the *dates s* list and stores the corresponding S1 marker values into the *traintS1* table together with its corresponding S1 dates.

Since the s4c\_mdb\_l4a\_sar\_main contains only weekly values of SAR variables, the maximum distance between the S2 date and the S1 date is 3 days.

### Algorithm 3-6. Steps to retrieve the S1 statistics from the MDB4

```
product_type = "s4c_mdb_l4a_sar_main"
list_m = ','.join(markers_sar_main)
```
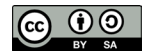

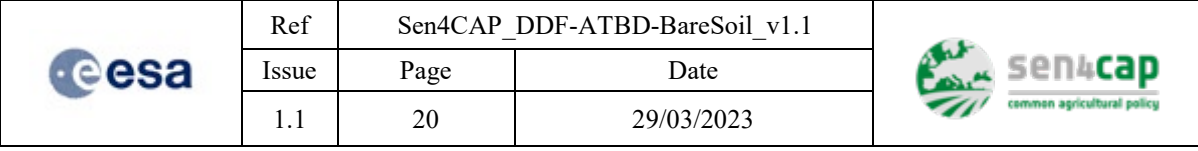

```
url= 
f"http://{ip_sen4cap}:8080/markers?site={site}&productType={product_type}&year={year}&markers={list_m}"
print(url)
re = requests.get(url, headers=headers)
result = re.json()["data"]
p = \thetatt = len(result['parcels'])
for i in tqdm(result['parcels']):
    newid = i['id']idx i = traintS1.loc[traintS1.NewID==i].index
     dates_s = [datetime.strptime(f,'%Y-%m-%d') for f in result["dates"]]
    for i\bar{d}x in i\bar{d}x i:
         d=datetime.strptime(traintS1.dates[idx],'%Y-%m-%d')
         d_m = min(range(len(dates_s)), key=lambda ii: abs(dates_s[ii]- d))
        for m in markers sar main:
             traintS1.at[\bar{\text{id}}x,\bar{\text{f}}'{m}'] = i['markers'][m][d_m]
             traintS1.at[idx,'datesS1'] = dates_s[d_m]
```
### <span id="page-19-0"></span>**3.2.2 Outputs**

The output is the table *traintS1* for the "Period C". It contains the S1 features as defined in marker sar main for the parcels, dates and categories obtained from the S2 calibration dataset, together with the S2 features. The output is named L4E\_BS\_CalibrationS2&S1\_{site}\_{Period\_C}.csv

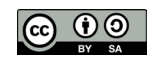

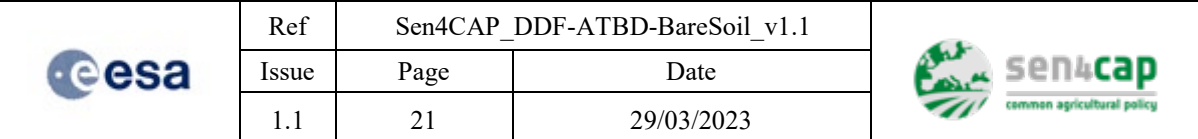

# <span id="page-20-0"></span>**4. Bare Soil Classification**

The bare soil classification step constructs two RF models based on the S1 and S2 calibration datasets. Once the models are created, they are applied to each S1 and S2 date of the monitoring period "Period M".

# <span id="page-20-1"></span>**4.1 S2 Random Forest Model**

The python script here works in two steps. First, a RF model is built based on the S2 calibration dataset. Then, the model is applied on all the parcels of the LPIS having in the MDB for the "Period M".

<span id="page-20-2"></span>The inputs and outputs of the S2 RF model step are presented in [Table 4-1](#page-20-2)

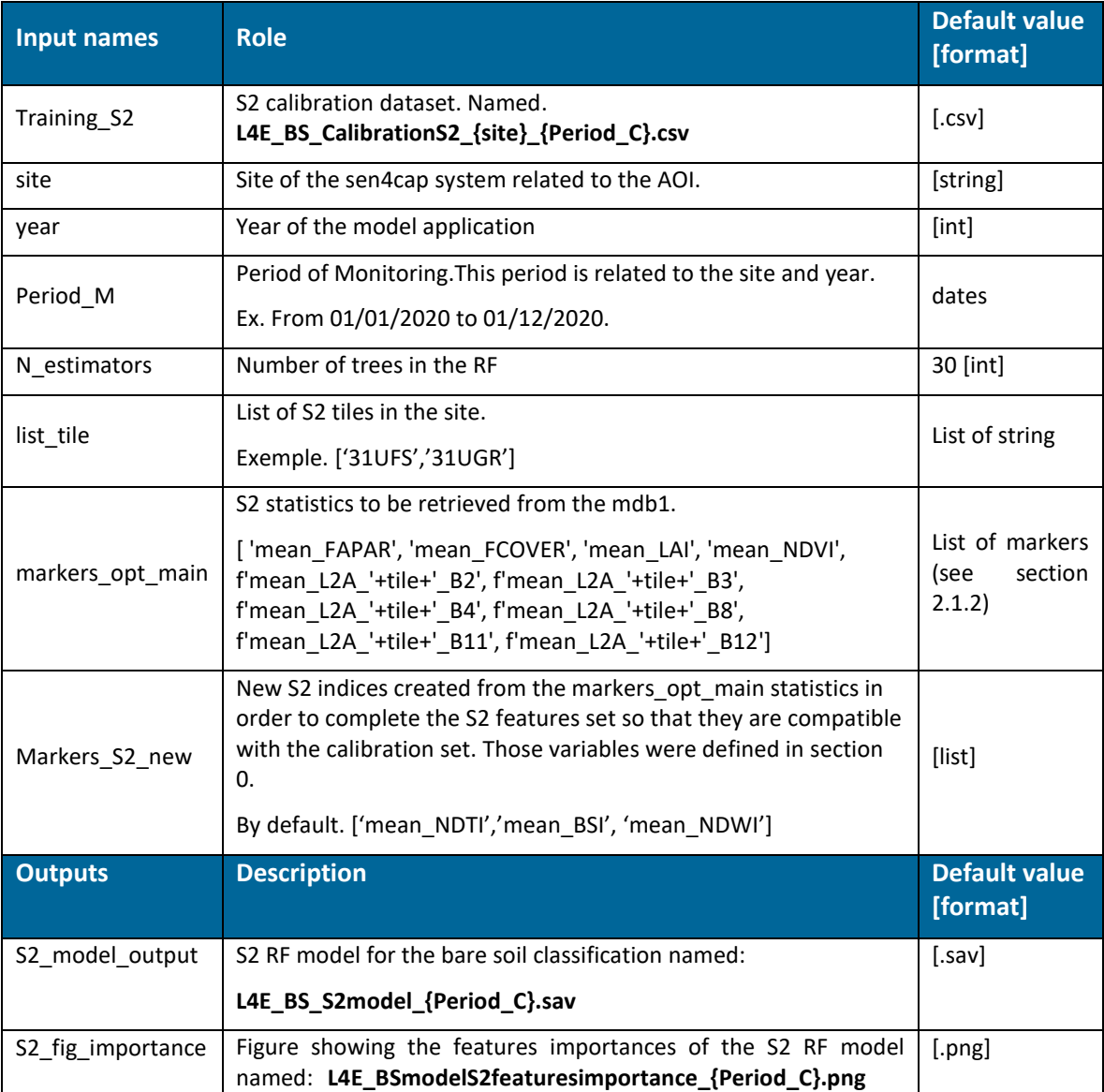

Table 4-1. Inputs of the S2 RF algorithm

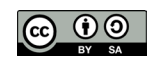

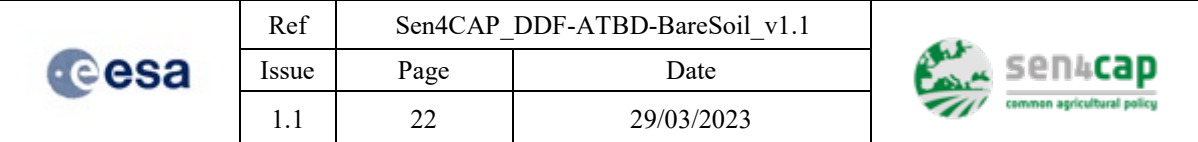

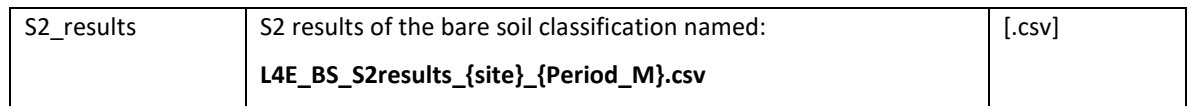

## <span id="page-21-0"></span>**4.1.1 Computation of the model and features importance**

After the import of the S2 calibration dataset in the environment as *training\_S2*, the dataset is analysed to see the number of values available in the BS and NBS pools. The number of parcels in the dataset is also printed.

In order to compute the RF model, the columns from the training S2 used as features in the model are identified due to the fact that they start with 'mean' (*col\_var*).

A last check is done to remove any wrong values in the dataset (NaN, Infinite, etc.). The RF is created (*clf*) with *n\_estimators* number of trees. Then the model is fit to *x* and *y*, *x* being the values of the features (from *col\_var*) and *y* the categories defined in the calibration dataset (column '*cat'*).

The model is then saved.

The plot showing the features' importance is also created as a bar plot containing the importance score for each features of the col\_var used in the model. This plot is saved.

All these steps are summarized in the Algorithm 4-1.

#### Algorithm 4-1. RF algorithm

```
col_var = [col for col in training_dt if col.startswith(('mean'))]
print(col_var)
training = training dt[np.isfinite(training dt[col var]).all(1)]print(f'Total number of values in the training dataset: {len(training)}')
y = training['cat']x = \text{training}[\text{col\_var}]clf = RandomForestClassifier(n_estimators=n_estimators,random_state=11)
clf.fit(x,y)
pickle.dump(clf, open(S2_model_output, 'wb'))
feature_imp = pd.Series(clf.feature_importances_,index=col_var).sort_values(ascending=False)
feature_imp
# Creating a bar plot
plt.figure(figsize=(7, 5))
fig = sns.barplot(x=feature_imp, y=feature_imp.index)
# Add labels to your graph
fig.set(xlabel='Feature Importance Score', ylabel='Features', title="Visualizing Important Features : 
"+site+" "+Period_C)
plt.legend()
plt.tight_layout()
fig.figure.savefig(S2_fig_importance)
```
### <span id="page-21-1"></span>**4.1.2 Predictions at the parcel level**

A request on the API allows to get all the values for all the *markers\_opt\_main* for each S2 tile. Each parcel is analysed as followed (Algorithm 4-2):

- The values of the parcels retrieved from the MDB over the "Period M" are stored for each parcel into a table called *df\_marker*;
- The dates with no-data are removed from the *df\_marker*;
- Another table *(df\_marker\_all*) containing the values for all the parcels is filled in with all the *df\_marker* tables;

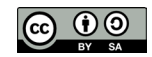

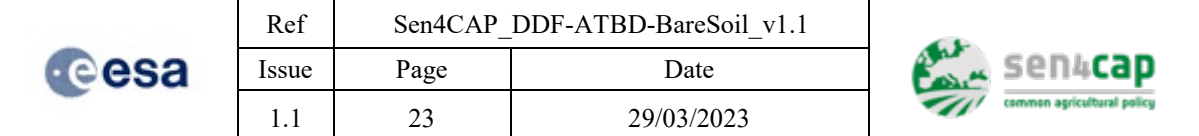

- Variables not available in the MDB (*marker\_S2\_new*) are created and added to *df\_marker*;
- The dates and NewID are isolated from *df\_marker* since this information is not used in the prediction;
- If values are available in *df\_marker* for the parcel, predictions of bare soil for the parcels are stored into *df* results for all the dates with values during the "Period M".

If the parcel is in the overlap of S2 tiles, values of the S2 bands are averaged and used to create a new prediction for this parcel thanks to the *df\_marker\_all* table.

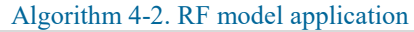

```
df_results_all = pd.DataFrame()
df_results_all['NewID'] = np.nan
df_marker_all = pd.DataFrame()
product_type='s4c_mdb1'
fromdate = '2021-01-01'
todate = '2021-12-31'
for tile in list_tile:
     print(tile)
      markers_opt_main = [ 'mean_FAPAR', 'mean_FCOVER',f'mean_L2A_'+tile+'_B2', f'mean_L2A_'+tile+'_B3', 
f'mean_L2A_'+tile+'_B4',f'mean_L2A_'+tile+'_B8',f'mean_L2A_'+tile+'_B11', 
f'mean_L2A_'+tile+'_B12','mean_LAI', 'mean_NDVI']
     list_m = ','.join(markers_opt_main)
url u and u and u and u and u and u and u and u and u and u and u and u and u and u and u and u and u and u and u and u and u and u and u and u and u and u and u and f"http://{ip_sen4cap}:8080/markers?site={site}&productType={product_type}&year={year}&markers={list_m}&
from={fromdate}&to={todate}"
     print(url)
     re = requests.get(url, headers=headers)
 result = re.json()["data"]
 parcels = result['parcels']
    tt = len(parcels) for p in tqdm(range(0,10000,1000)):
         re\_p = parcels[p:p+1000] df_results = pd.DataFrame()
          for i in tqdm(re_p):
             newid = i['id']df results 1 = pd.DataFrame if newid in df_results_all['NewID'].unique():
                   df_marker_old = df_marker_all[df_marker_all.NewID==newid]
                   df_marker_tile = pd.DataFrame({'dates': result["dates"]})
                   for m in markers_opt_main:
                      m_b = m.\text{replace}(\text{tile} + ' \_ \, \cdot \, \cdot \, \cdot \, \cdot \, )df_matrixmarker_tile[m_b] = \overline{i}['markers'][m]
                   df_marker_new = pd.concat([df_marker_old,df_marker_tile])
                   df_marker = df_marker_new.fillna(-1).groupby(['NewID','dates']).mean().reset_index()
              else:
                   df_marker = pd.DataFrame()
                   df_marker['dates'] = result["dates"]
                   for m in markers_opt_main:
                      m_b = m.\text{replace}(\text{tile} + ' ' , \text{""})df_matrixmarker[m_b] = i['markers'][m] df_marker['NewID'] = newid
             df<sup>marker</sup> = df marker.replace(-1,np.nan)
             df marker = df marker.dropna()
              df_marker_all = pd.concat([df_marker_all,df_marker])
```
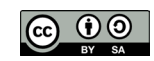

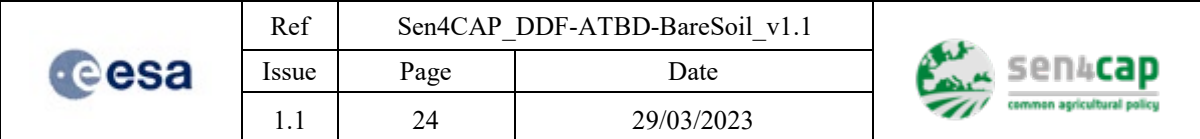

```
 df_marker['mean_NDWI'] = (df_marker[f'mean_L2A_B8']-
df_marker[f'mean_L2A_B12'])/(df_marker[f'mean_L2A_B8']+df_marker[f'mean_L2A_B12'])
                                                                = \sqrt{df\_marker[f'mean_L2A_B11'] -df_marker[f'mean_L2A_B12'])/(df_marker[f'mean_L2A_B11']+df_marker[f'mean_L2A_B12'])
 df_marker['mean_BSI'] = ((df_marker[f'mean_L2A_B11']+df_marker[f'mean_L2A_B4']) - 
(df_marker[f'mean_L2A_B8']+df_marker[f'mean_L2A_B2'])) / 
((df_marker[f'mean_L2A_B11']+df_marker[f'mean_L2A_B4']) + 
(df<sub>m</sub>arker[f<sup>+</sup>mean L2A<sub>B8'</sub>]+df<sub>m</sub>arker[f<sup>+</sup>mean L2A<sub>B2'</sub>])df dates = df marker.copy()
            df_marker = df_marker.drop(['dates','NewID'],axis=1)
            if len(df_marker)==0:
               df results 1['dates'] = np.nan
 df_results_1['pred'] = np.nan
 df_results_1['conf'] = np.nan
               df results 1['NewID'] = np.nan
            else: 
               df results 1['dates'] = df dates['dates'] df_results_1['pred'] = clf.predict(df_marker)
 df_results_1['conf'] = clf.predict_proba(df_marker).max(axis=1)
 df_results_1['NewID'] = newid
           df results = pd.concat([df results,df results 1])
        df_results_all = pd.concat([df_results_all,df_results])
```
### <span id="page-23-0"></span>**4.1.3 S2 results description**

The table containing the S2 results of the bare soil classification (*df\_result\_all*) has the columns described in [Table 4-2.](#page-23-2) This output is named **L4E\_BS\_S2results\_{site}\_{Period\_M}.csv** and should ideally be integrated into the MDB.

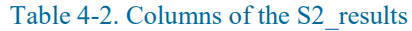

<span id="page-23-2"></span>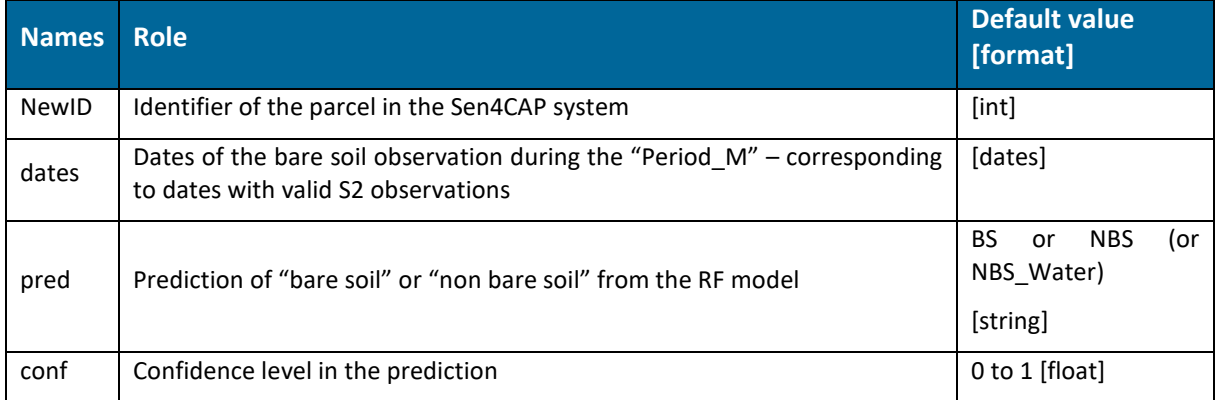

## <span id="page-23-1"></span>**4.2 S1 Random Forest model**

The steps with S1 are similar to those of S2. First, the S1 model is created from the S1 calibration dataset then the model is applied to each parcel and each date of the "Period\_M".

The inputs and outputs of the S1 RF model step are presented i[nTable 4-3.](#page-24-1)

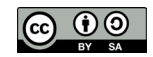

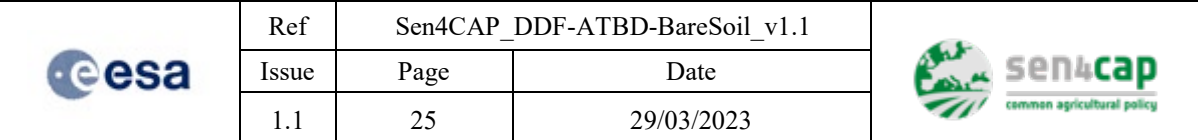

### Table 4-3. Inputs of the S1 RF algorithm

<span id="page-24-1"></span>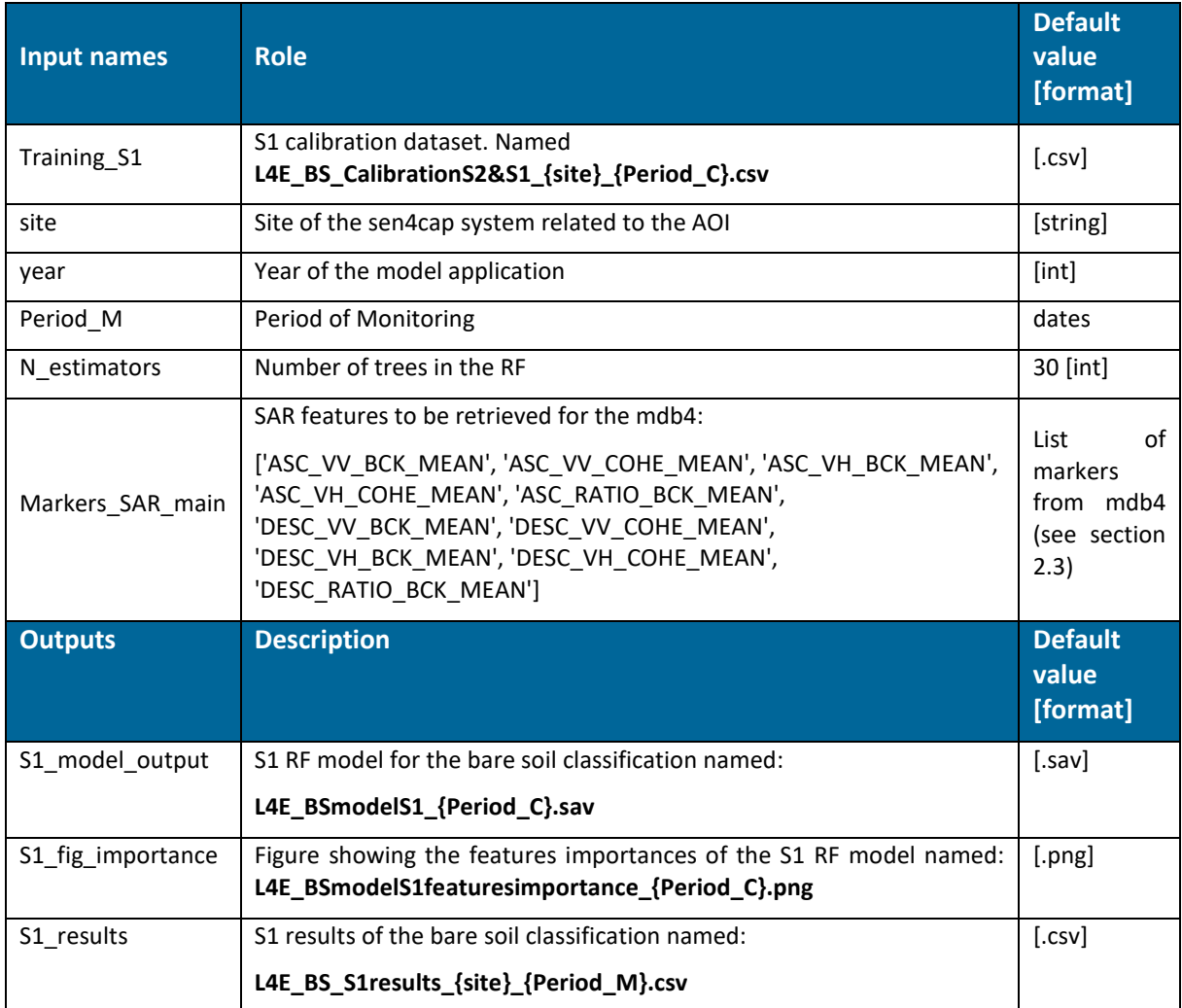

### <span id="page-24-0"></span>**4.2.1 Model creation, predictions and results**

The model is created such as explained in section [4.1.1.](#page-21-0) The only change is that the columns used as features in the training\_S1 are those finishing with 'MEAN' instead of those starting with 'mean' in the training\_S2.

Th[e Algorithm 4-1](#page-21-2) that computes the RF model can be reused in this S1 context and in this case, it will be saved under the name **L4E\_BSmodelS1\_{Period\_C}.sav** 

The model works more ore less in the same way as for S2: it gives the prediction at the parcel level. The only difference is that there are no new markers to be computed since all the S1 markers (markers sar main) are available in the MDB4. This step in the [Algorithm 4-2](#page-22-0) is therefore not needed and no need to loop over the S2 tile since all the parcels have the same S1 markers.

The results at the parcel-level for each date of the "Period\_M" is saved into **L4E\_BS\_S1results\_{site}\_{Period\_M}.csv** and has the same caracteristics as the ones described in [Table 4-2.](#page-23-2)

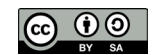

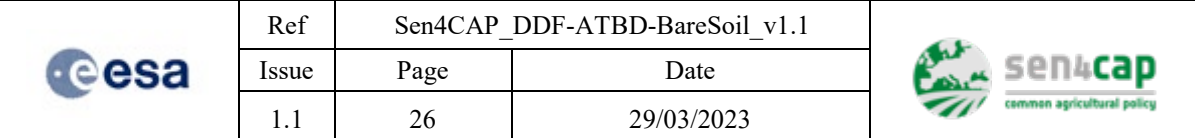

# <span id="page-25-0"></span>**5. Time series analysis**

The time series analysis and marker generations should be as understandable as possible. We **strongly recommend to code this part as a Jupyther notebook**.

There are two main parts to this script. First, the analysis of the bare soil periods is done independently for S1 and S2. Then, the creation of a final output that contains the periods of S2 and S1 with an analysis of the overlapping days of the bare soil periods.

The bare soil period is defined as a specific period that starts when a first bare soil prediction is observed and ends when the vegetation is grows back. This period can be observed more than once and is analysed using a set of markers. Some markers aim to count the number of strong detections in the bare soil period, while others help to determine the end of this period.

This analysis is carried out for S2 and for S1 in two different tracks. The S1 and S2 outputs are then compared to see if there is any overlap between the two lines.

# <span id="page-25-1"></span>**5.1 Bare Soil periods analysis**

The GetPeriodBS is a Python function that reads the bare soil predictions for each date and (i) looks for a bare soil detection that has been confirmed, then (ii) determines the start and end dates of the "bare soil" period and (iii) gives a confidence level on the period based on the marker's values.

The markers that are used in this analysis are:

- Marker 1 M1: used to identify the first "bare soil" detection with strong confidence. Once this marker is on, the "bare soil" period is started;
- Marker 2 M2: used to confirm the first "bare soil" detection. Once this marker is on, the end of the "bare soil" period is searched and, in the meantime, the number of "bare soil" detections is counted;
- Marker 3 M3: used to inform about the "noise" in the "bare soil" period. It is incremented  $(+2)$ for each strong "bare soil" detection, incremented (+1) for each low "bare soil" detection and decremented (-2) for each "non bare soil" detection;
- Marker M4: used to identify the first "non bare soil" detection with strong confidence. Once this marker is on, the "bare soil" period is ended;
- Marker 5 M5: used to count the number of "non bare soil" detections during a certain period after the end of the "bare soil" period;
- Marker 6 M6: used to inform about the "noise" in the "non bare soil" period. It is incremented (+2) for each strong "non bare soil" detection, incremented (+1) for each low "non bare soil" detection and decremented (-1) for each "bare soil" detection.

Once a first period has been detected with the function (i.e. the end date of the period has been defined), the analysis is restarted on the following period to see if other(s) bare soil period(s) can be observed over the parcel.

For each "bare soil" detected by the analysis, a traffic light approach is implemented which interprets the values of the different markers M1 to M6 and associates a confidence level with the bare soil period detection (Conf\_BS).

The markers and the function are the same for S1 and S2 but have only differents threshold values [\(Table](#page-26-0)  [5-1\)](#page-26-0).

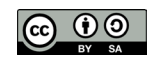

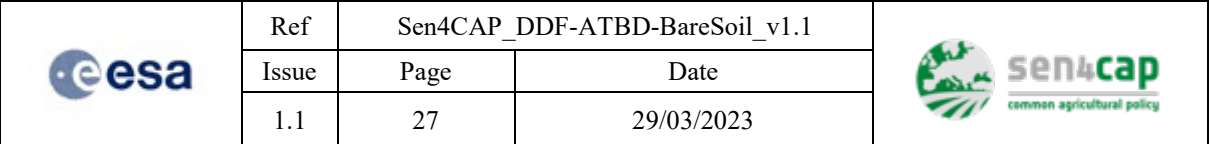

The function takes as input the following arguments [\(Table 5-1\)](#page-26-0). The S i corresponds to the bare soil prediction results for the parcel "i" coming from the L4E\_BS\_S2results {site}\_{Period\_M}.csv & **L4E\_BS\_S1results\_{site}\_{Period\_M}.csv**

<span id="page-26-0"></span>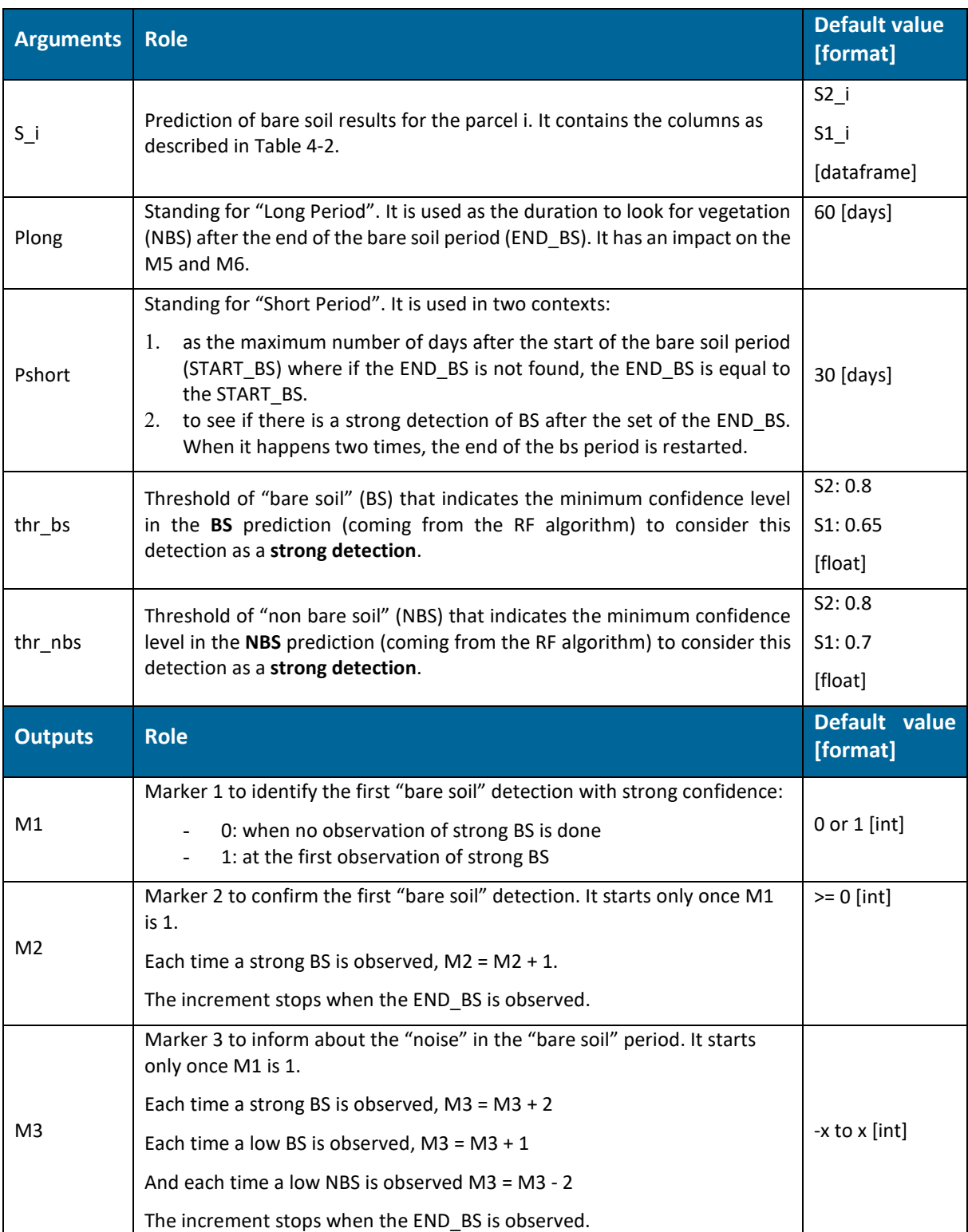

### Table 5-1. Arguments and outputs of the GetPeriodBS function

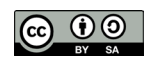

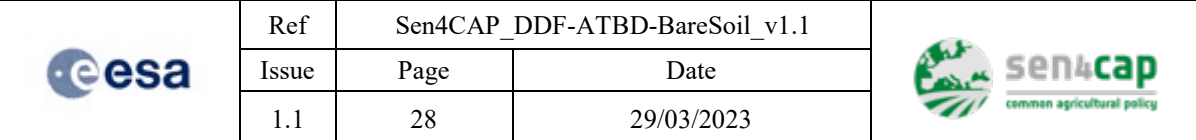

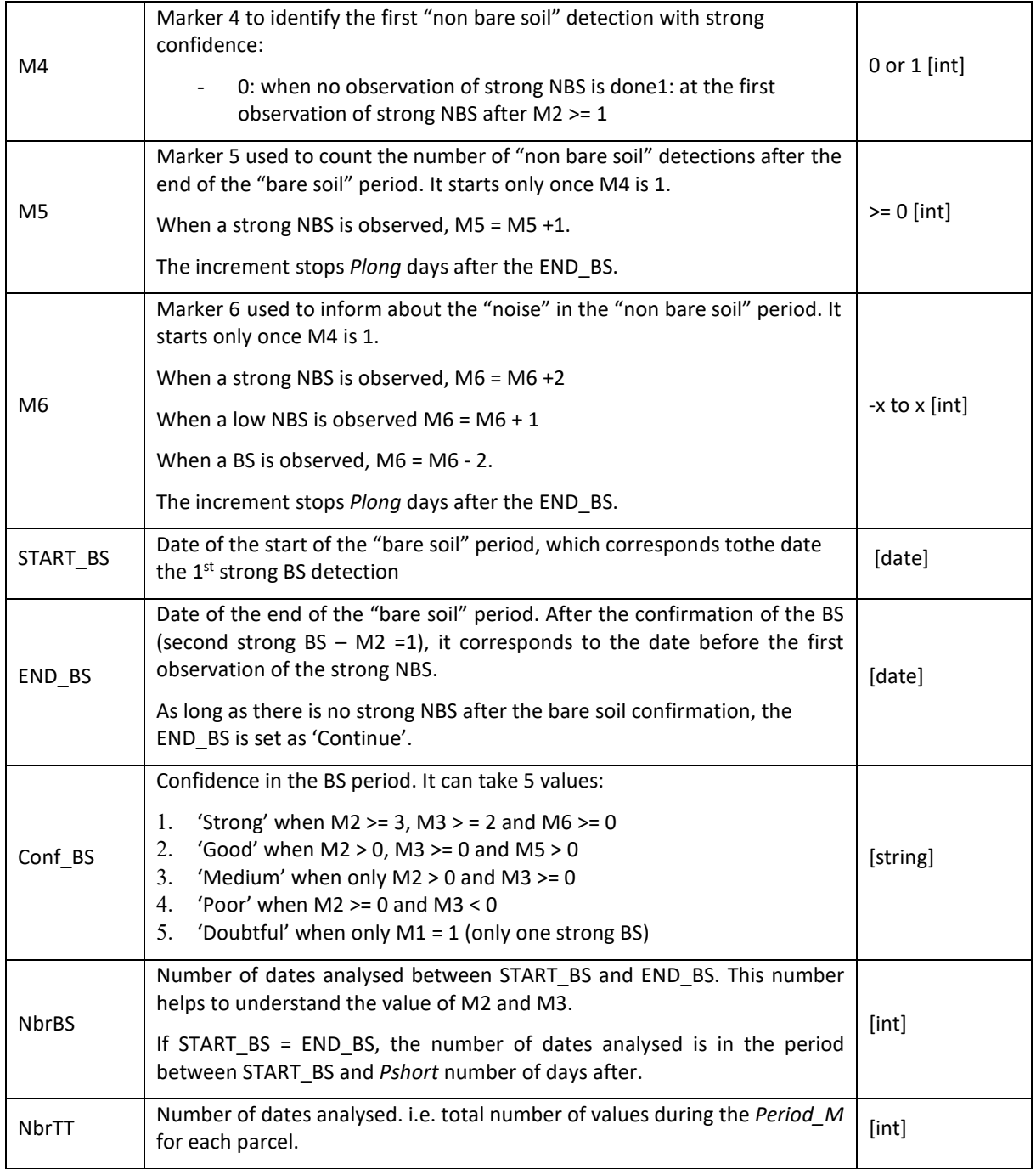

## <span id="page-27-0"></span>**5.1.1 BS period function description**

The function works by parcel in three main steps, described here and in the [Algorithm 5-1.](#page-29-0) The first two steps run in a loop over each date with a prediction coming from the S i. The last step is performed when all the dates have been analysed and corresponds to the traffic light approach.

- 1. The first step looks for the start of the BS period ("START\_BS") and gives values to M1, M2 and M3.
	- a. if the prediction is a BS with a confidence level above the *thr\_bs* (strong BS):

This work is licensed under the Creative Commons Attribution-ShareAlike 4.0 International License. To view a copy of this license, visit http://creativecommons.org/licenses/by-sa/4.0/ or send a letter to Creative Commons, PO Box 1866, Mountain View, CA 94042, USA

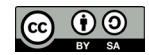

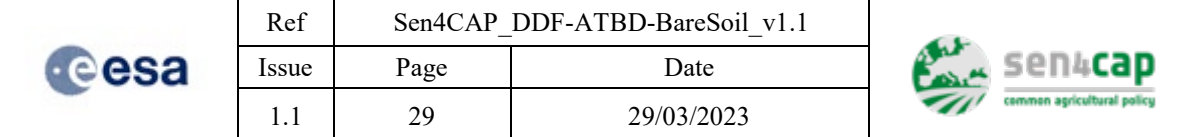

 $\triangleright$ M1 is set to 1

 $\triangleright$  "START BS" is set as the date of this prediction

- $\triangleright$  The number of predictions "NbrBS" is set to 0
- $\triangleright$  The loop is going to the next date
- b. 'd continue' is a variable in the loop and has as value the date of the prediction
- c. a serie of conditions deals with the few cases of BS not confirmed in a short period after the first detection. These conditions are if  $M1 = 1$ , "END BS" is not set, the period between 'd continue' and "START BS" is greater than *Pshort* and M2 = 0. In this case: ≻the 'END\_BS' is set to "START\_BS"
	- $\blacktriangleright$  the 'EndLook' is false (which means that the function stops looking for the "END\_BS")
	- $\triangleright$  the 'LookNext' is true (which means that there will be a second analysis in the period after the first BS period using this GetBSperiod function)
- d. and another specific case deal when the END\_BS is not found after *Plong* period and that a date is found using the transition period (see e.). In that case:

the 'END\_BS is set to baresoil\_lastdate, 'EndLook' is false and 'LookNext' is true;

- e. In the case where only the  $M1 = 1$  and the "END BS" is not set (i.e. the period between the START\_BS and the Pshort days after the start):
	- $\triangleright$  the number of predictions in the BS period ("NbrBS") is incremented by 1
	- $\triangleright$  if the prediction is a BS, the function starts looking for the end of the bare soil period ("END\_BS"), i.e. "EndLook" is True and M4=0. The *baresoil\_lastdate* is set as 'nan' and M3 transition is activated (set as 0). Those variables are used when there is a transition zone between the last bare soil predicted and the strong vegetation needed for the set of the "END\_BS".
	- $\triangleright$  if the confidence level of the BS is above the *thr* bs, M2 and M3 are incremented by 1 and 2 respectively

 $\triangleright$  if the confidenve level of BS is lower than the thr bs, M3 is incremented by -1  $\triangleright$  and if the confidenvel level of NBS is lower than *thr nbs* (low vegetion predicted), the M3 is incremented of -2 while the M3\_transition is incremented of 2 and the baresoil\_lastdate is set as the previous date between this low vegetation.

- 2. The second step looks for the end of the BS period ("END\_BS") and gives values to M4, M5 and M6. It is run in parallel of the first step, as soon as  $M1 = 1$  and 'EndLook' is True.
	- a. The 'LookNext' is True.
	- b. If the prediction is not a BS with a confidence level above the *thr\_nbs*:
		- $\triangleright$ In case the baresoil lastdate is activated and set, the M3 is incremented of M3 transition and the "NbrBS" is reduced by the number of low vegetation found
		- Otherwise, the "END\_BS" is set to the date of the previous prediction and M4 is set to 1.
	- c. If M4 = 1 and the period between "d\_continue" and "END\_BS" is shorter than *Plong* (only the predictions in the long period after the "END\_BS" are taken into account for the calculation of M5 and M6):
		- If the prediction is not a BS with a confidence level above the *thr\_nbs,* M5 and M6 are incremented by 1.
		- $\triangleright$  If the prediction is a BS with a confidence level above the *thr bs* in the short period after the "END BS", M6 is incremented by -2 and if M6 is  $\leq$  -4 (at least two strong BS predictions), the "END\_BS" is reset (i.e. "END\_BS" is "nan" and  $M4 = 0$ ).

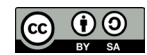

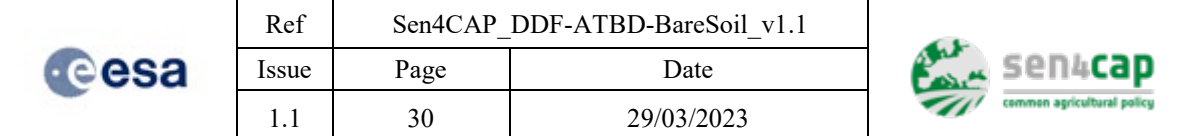

 $\triangleright$  If the prediction is a BS, M6 is incremented by -1.

There are two specific cases of END BS:

- If there is a confirmation of a strong BS ( $M2 > 0$ ) and M4 is 0, the "END BS" is set as 'Continue', which means that the BS period is not finished;
- $\triangleright$  In the case where M2 = 0 (i.e. the bare soil was not confirmed by a strong 'bare soil') and the M4 is not activated (0 or nan), the END  $BS = START$  BS.
- 3. The third step assigns a confidence level to the "bare soil" period detection based on the values of the markers defined in the first two steps. The confidence level is:
	- a. Strong if  $M2 \ge 3$ ,  $M3 \ge 2$  and  $M6 \ge 0$
	- b. Good if  $M2 > 0$ ,  $M3 \ge 0$  and  $M5 > 0$
	- c. Medium if only  $M2 > 0$  and  $M3 \ge 0$
	- d. Poor if  $(M2 \ge 0$  and  $M3 \le 0$ ) or  $(M2 = 0$  and  $M3 \ge 0$ )
	- e. Doubtful if only  $M1 = 1$  and  $M3 < 0$  (only one strong BS)

#### Algorithm 5-1. GetPeriodBS function

```
def GetPeriodsBS(S_i,Pshort,Plong,thr_bs,thr_nbs):
     #Analyse S2 - START period
     START_BS = 'nan'
    END \overline{BS} = 'nan'
    Conf_BS = np.nameM1 = 0M2 = np.nameM3 = np.nameMA = np.nameMS = np.nameM6 = np.name NbrBS = np.nan
    NbrTT = 0 EndLook = False
     LookNext = False
    ind = S_i.index
    M3_transition = 0
     baresoil_lastdate = 'nan' 
     for idx in ind:
        NbrTT += 1 # look for START_BS
         if (np.isnan(M1)| (M1==0)) & (S_i.at[idx,'pred']=='BS') & (S_i.at[idx,'conf']>=thr_bs):
            M1 = 1 START_BS = S_i.at[idx,'dates']
            NbrBS = 0 d_start = datetime.strptime(START_BS,'%Y-%m-%d')
             continue
         elif (M1 != 1):
             d_start = datetime.strptime(f'{year}-01-01','%Y-%m-%d')
         d_continue = datetime.strptime(S_i.at[idx,'dates'],'%Y-%m-%d')
        if (M1 == 1) & (d_continue-d_start > Pshort) & (END_BS=='nan') & (M2 == 0):
             if baresoil_lastdate != 'nan':
                 END_BS = baresoil_lastdate
             else:
                END_BS = START_BS
             EndLook = False
             LookNext = True
         elif (M1==1) and (END_BS=='nan'):
            NbrBS += 1 if np.isnan(M2):
                M2 = 0
```
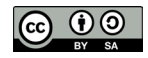

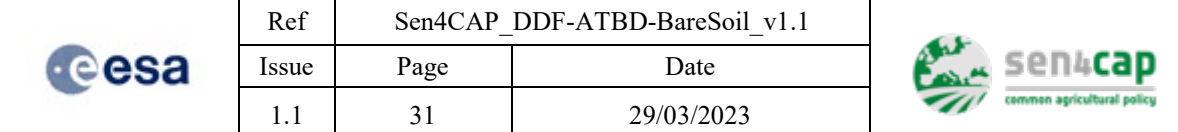

```
M3 = 0if (S_i.d.[idx,[pred'] == 'BS']):
                 EndLook = True
                MA = 0 baresoil_lastdate = 'nan'
                M3 transition = 0
            if (S_i.i.d[idx, 'conf'] > thr_bs) & (S_i.i.d[idx, 'pred'] == 'BS') :
                M2 + = 1M3 + = 2 elif (S_i.at[idx,'pred']=='BS') & (S_i.at[idx,'conf'] <= thr_bs) :
                 M3 += 1
            elif ((S_i.d[idx, 'pred'] == 'NBS') & (S_i.d[idx, 'conf'] <= thr_nbs)):
                M3 += -2M3 transition += 2
                 if baresoil_lastdate=='nan':
                    baresoil lastdate = S i.at[idx-1, 'dates'] # look for the END_BS
         if (M1==1) & (EndLook) :
            LookNext = True if (M4==0) & (S_i.at[idx,'pred']=='NBS') & (S_i.at[idx,'conf']> thr_nbs):
                MA = 1 if baresoil_lastdate=='nan':
                    END_BS = S_i i.at[idx-1,'dates']
                 else:
                     END_BS = baresoil_lastdate
                    MS = MS transition
                    NbrBS += - M3_transition/2
                 d_end = datetime.strptime(END_BS,'%Y-%m-%d')
                 continue
 elif (M4!=1):
MA = 0 d_end = d_start
             if (M4==1) & (d_continue-d_end < Plong):
                 if np.isnan(M5):
                    MS = 0MG = Q if (S_i.at[idx,'conf']>thr_nbs) & (S_i.at[idx,'pred']=='NBS') :
                    MS + = 1M6 + = 2 elif (S_i.at[idx,'conf']<= thr_nbs) & (S_i.at[idx,'pred']=='NBS'):
                    M6 + = 1 elif (S_i.at[idx,'pred']=='BS') & (S_i.at[idx,'conf']>thr_bs) & (d_continue-d_end < 
Pshort):
                    M6 + = -2#print('end_next')
                    if M6 \le -4:
                        MA = 0END BS = 'nan'continue
                 elif (S_i.at[idx,'pred']=='BS'):
                    M6 += -2 else : 
                    M6 + = 0 #print(d_continue)
         #print(START_BS)
 #print('M2: ' + str(M2))
 #print('M3: ' + str(M3))
         #print('M3_t: ' + str(M3_transition))
         #print(END_BS)
```
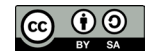

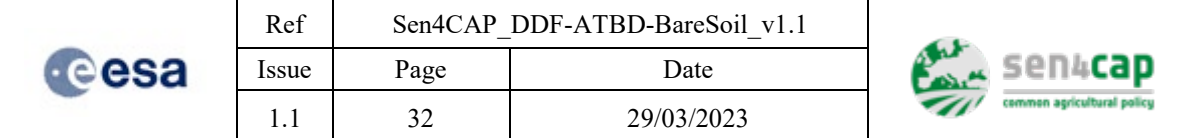

```
 #print(M6)
         #print(baresoil_lastdate)
    if ((M2 > = 1) 8 (M4 == 0)):
         END_BS = 'Continue'
         LookNext = False
     if (END_BS=='nan'):
       ConfBS = 'nan'# set the END date if M1 not confirm and END date note found 
    if (M2 == 0) & (np.isnan(M4) | (M4 == 0)) :
         END_BS = START_BS
# according to the value of M1-M6 --> assess the confidence level
    if (M1 == 1) & (M2 >= 3) & (M3 >= 2) & (M6 > 0):
       Conf BS = 'Strong' elif (M1 == 1) & (M2 > 0) & (M3 >= 0) & (M5>0):
       Conf BS = 'Good'
 elif (M1 == 1) & (M2 > 0) & (M3 >= 0):
 Conf_BS = 'Medium'
   elif ((M1==1) & (M2 == 0) & (M3 >= 0)) | ((M2 >= 0) & (M3 <=0)):
         Conf_BS = 'Poor'
    if (M1==1) & (M3 < 0) & (END BS == START BS): Conf_BS = 'Doubtful'
```
#### return(M1,M2,M3,M4,M5,M6,START\_BS,END\_BS,Conf\_BS,NbrBS,LookNext,NbrTT)

### <span id="page-31-0"></span>**5.1.2 Next periods and outputs**

Once a first bare soil period has been found, the search for the next period is activated using the variable 'LookNext'. If this variable is True, the S\_i is cut to keep only the dates after the "END\_BS" (more precisely, it cuts to keep only the dates Pshort days after "END\_BS") and it creates the S\_i2. The markers related to this new period are saved into a new specific markers output.

This restart depends on the total number of bare soil periods asked by the user (*NperiodS1 and NperiodS2*). This is done for S1 and for S2 independently.

The whole markers and periods analyses are done in a function that calls the GetPeriodsBS function according to the *NPeriod* (S1 or S2). This function takes as inputs:

- Sat as the satellite type;
- *NPeriod* number of "bare soil" periods analysed in the S1 and S2 anlaysis;
- And the inputs of the GetPeriodsBS function.

It returns for each parcel all the markers for each of the *Nperiod* (S1 or S2) of BS as described in [Table](#page-26-0)  [5-1.](#page-26-0) The *LastObs* is another argument added to the markers to inform about the last date analysed in the Period\_M.

The outputs for S1 and S2 bare soil periods analysis using the markers are stored into a .csv named respectively **L4E\_BS\_MarkersS1\_{site}\_{Period\_M}.csv** and **L4E\_BS\_MarkersS2\_{site}\_{Period\_M}.csv**.

Algorithm 5-2. OutputMarkers function

```
def OutputMarkers(Sat,NPeriod,df_results,i,Pshort,Plong,thr_bs,thr_nbs):
     for p in range(1,NPeriod+1):
        if p == 1:
             S2_i = df_results.loc[df_results.NewID==i]
```
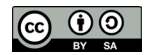

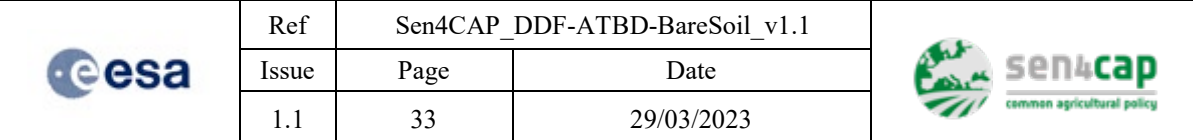

```
markers =
list(GetPeriodsBS(S_i=S2_i,Pshort=Pshort,Plong=Plong,thr_bs=thr_bs,thr_nbs=thr_nbs))
            NbrTT = markers[11]
           LastObs = lambda x: np.nan if x.empty else x.iloc[-1]['dates']
           df out1 = \{ 'NewID' : i,
            f'NbrTT{Sat}' : NbrTT,
            f'LastObs{Sat}': LastObs(S2_i),
           f'ML[Sat](p)' : markers[0],
           f'M2_{Sat}_{p}' : markers[1],
f'M3_{\alpha}^{Sat}\ : markers[2],
f'M4_{Sat}_{p}' : markers[3],
           f'M5_{\text{Sat}}(p)': \text{markers}[4],f'M6_{\alpha}^{Sat}_{\alpha}^{Sat}_{\alpha} : markers[5],
 f'STARTBS_{Sat}_{p}' : markers[6],
f'ENDBS_{Sat}_{p}' : markers[7],
f'Conf\{Sat\}_{p}' : markers[8],
f'Nbr\{Sat\}BS_{p}[p}' : markers[9],
            f'Look_next{Sat}_{p}' : markers[10]
 } 
        else :
            if markers[10]:
                           S2_i2 = df_results.loc[(df_results.NewID==i) & (df_results.date_d > 
(datetime.strptime(markers[7],'%Y-%m-%d') + Period_c1))]
              markers = list(GetPeriodsBS(S2_i2,Pshort,Plong,thr_bs,thr_nbs))
            else:
               S2_i2 = df_{results.head(0)}markers = \overline{list}(GetPeriodsBS(S2 i2,Pshort,Plong,thr bs,thr nbs))
            df_out1.setdefault(f'M1_{Sat}_{p}',markers[0])
 df_out1.setdefault(f'M2_{Sat}_{p}',markers[1])
 df_out1.setdefault(f'M3_{Sat}_{p}',markers[2])
 df_out1.setdefault(f'M4_{Sat}_{p}',markers[3])
 df_out1.setdefault(f'M5_{Sat}_{p}',markers[4])
 df_out1.setdefault(f'M6_{Sat}_{p}',markers[5])
            df_out1.setdefault(f'STARTBS_{Sat}_{p}',markers[6])
 df_out1.setdefault(f'ENDBS_{Sat}_{p}',markers[7])
 df_out1.setdefault(f'Conf_{Sat}_{p}',markers[8])
 df_out1.setdefault(f'Nbr{Sat}BS_{p}',markers[9])
           df out1.setdefault(f'Look next{Sat} {p}',markers[10])
    return(df_out1)
```
## <span id="page-32-0"></span>**5.2 Combination of S1 and S2 periods**

At the end of the monitoring period, the S2 and S1 "bare soil" periods are compared (if the two lines have been computed) and the confidence level in the S2 detection is increased when there is an overlapping between the detected S1 and S2 periods.

This last function (named S1\_S2\_comparaison\_and\_countdays) also allows the calculation of the total number of bare soil days during period M. This is done for S2, S1 and when the days overlap.

The function also allows to format all the outputs of the **L4E\_BS\_MarkersAll\_{site}\_{Period\_M}.csv** for each parcel.

## <span id="page-32-1"></span>**5.2.1 S1\_S2\_comparaison\_and\_countdays function**

The inputs of the function are shown in the table [Table 5-2](#page-33-0) together with their outputs.

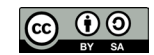

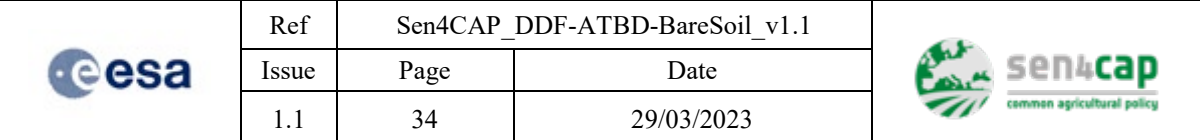

### Table 5-2. Inputs and outputs of the S1\_S2\_comparaison\_and\_countdays function

<span id="page-33-0"></span>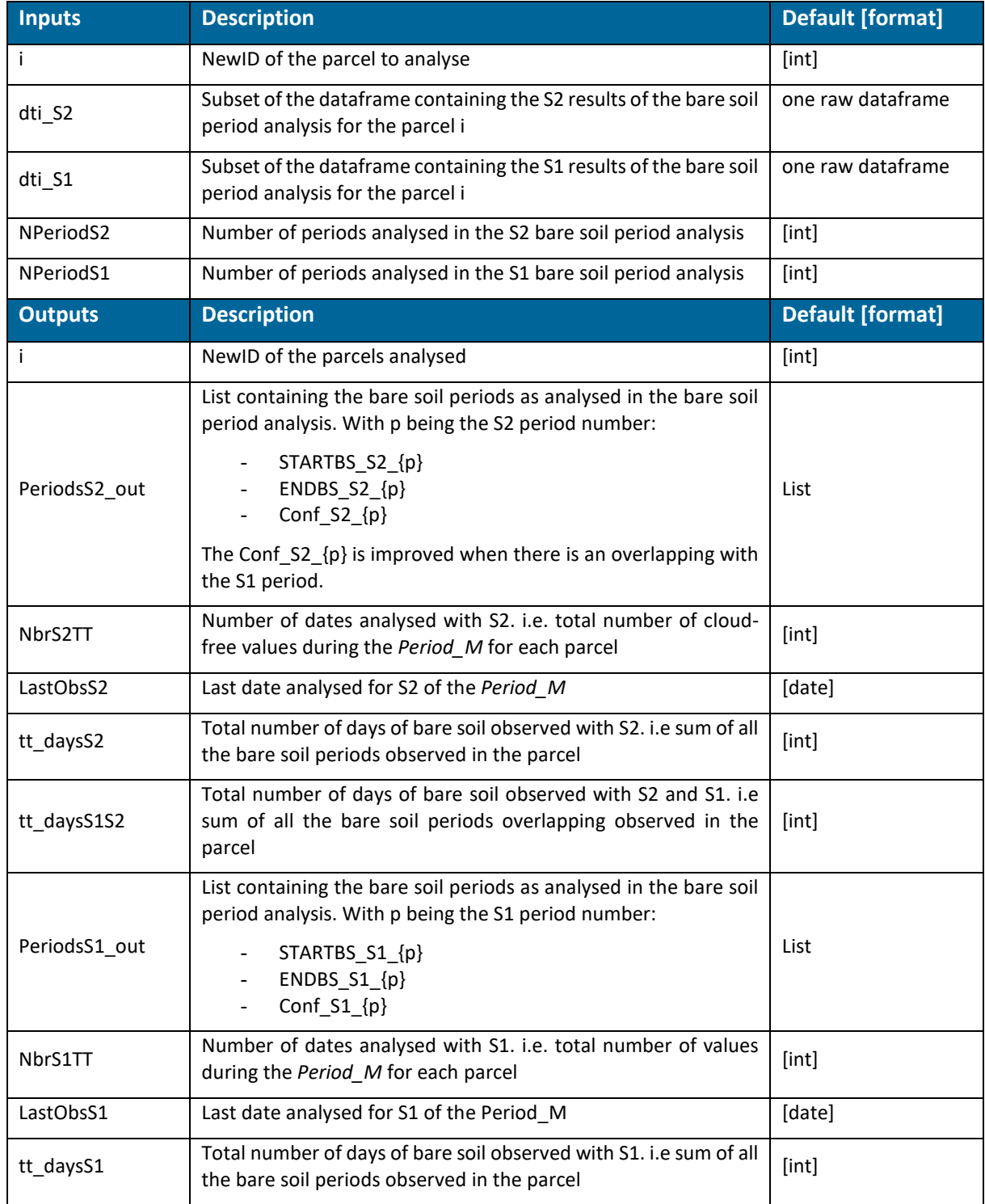

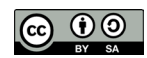

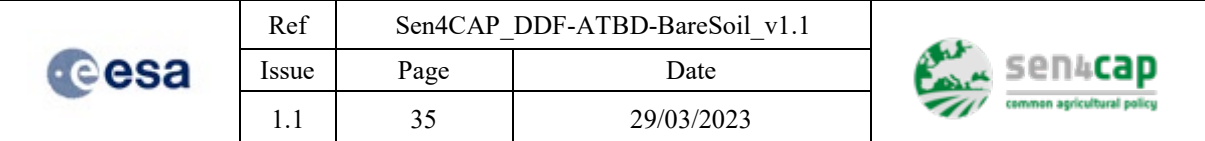

This function works as detailed i[n Algorithm 5-3.](#page-34-0) There are three steps which depend on the NPeriod of S1 and S2. The first condition for the whole function is that NPeriodS2 is greater 0:

- $\triangleright$  If NPeriodS1 is 0, there can be no overlapping. There is only the calculation of the number of days of bare soil with the S2 analysis (1) and the export of the periods of BS for the S2 analysis.
- $\triangleright$  If NPeriodS1 and NPeriod S2 are greater than 0, overlapping can occur. For each period of the NPeriodS2 (*p*), the calculation of the number of days of bare soil with the S2 analysis is performed first (1). Then for each of the NPeriodS1 (*p1*), it checked whether the M1 of p and the M1 of p are equal to 1. In this case, we take the maximum of the two starts of each period (i.e. the latest date) and the minimum of the two ends of each period (i.e. the earlier date). The delta is calculated. If the delta is greater than 0, there is an overlap. The tt\_daysS1S2 is increased by this delta of days and the confidence level of the S2 period (p) is improved (2).
- $\triangleright$  If NPeriod S1 is greater than 1, the calculation of the number of bare soil days with the S2 analysis is also performed.
- (1) Calcultation of the number of bare soil days for one period (p or p1):

When a BS period is detected (M1 of a period is 1), the delta between the ENDBS and the STARTBS is calculated. If this delta is 0, i.e. ENDBS=STARTBS, the tt\_days{sat} is incremented by 1, otherwise the tt days $\{sat\}$  is incremented by this delta in days.

(2) Calcultation of the improved confidence level:

In the case of overlap between S1 and S2 periods, the value of the confidence level is upgraded to the next level using the levels in the *niv conf* list. The string ' S1' is added to the confidence level to indicate that it has been improved using the S1 detection.

```
Algorithm 5-3. ImproveS2confwithS1 function
```

```
def S1 S2 comparaison and countdays(i,dti S2,dti S1,NPeriodS2,NPeriodS1):
     tt_daysS2=np.nan
     tt_daysS1=np.nan
 tt_daysS1S2 = np.nan
 dti_S2 = dti_S2.reset_index()
    dti_S1 = dti_S1.reset_index()<br>ending = lambda
                    = \overline{1}ambda x,s,t: datetime.strptime(x.loc[0,f'LastObs{s}'],'%Y-%m-%d') if
x.loc[0,f'ENDBS_{s}_{t}'] in ('Continue','nan') else datetime.strptime(x.loc[0,f'ENDBS_{s}_{t}'],'%Y-%m-
%d')
    delta_zero = lambda x: 0 if x < 0 else x
     periodsS2_out = []
    periodsS1 out = []
     if NPeriodS2!= 0 :
        tt_daysS2 = 0 NbrS2TT = dti_S2.loc[0,'NbrTTS2']
        LastObsS2 = d\overline{t}i S2.loc[0, 'LastObsS2']if NPeriodS1 == 0:
             for p in range(1,NPeriodS2+1):
                 periodsS2_out.append(dti_S2.loc[0,f'STARTBS_S2_{p}'])
                  periodsS2_out.append(dti_S2.loc[0,f'ENDBS_S2_{p}'])
                 periodsS2_out.append(dti_S1.loc[0,f'Conf_S2_{p1}'])
                 if dti_S2.loc[0,f'M1_S2_{p}'] == 1:
                                                            delta2 = ending(dti_S2,'Sz',p)datetime.strptime(dti_S2.loc[0,f'STARTBS_S2_{p}'],'%Y-%m-%d')
                     if deltaS2.days == 0:
                        tt_daysS2 += 1 else:
                          tt_daysS2 += deltaS2.days
         else:
            tt daysS1S2 = 0 for p in range(1,NPeriodS2+1):
```
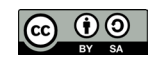

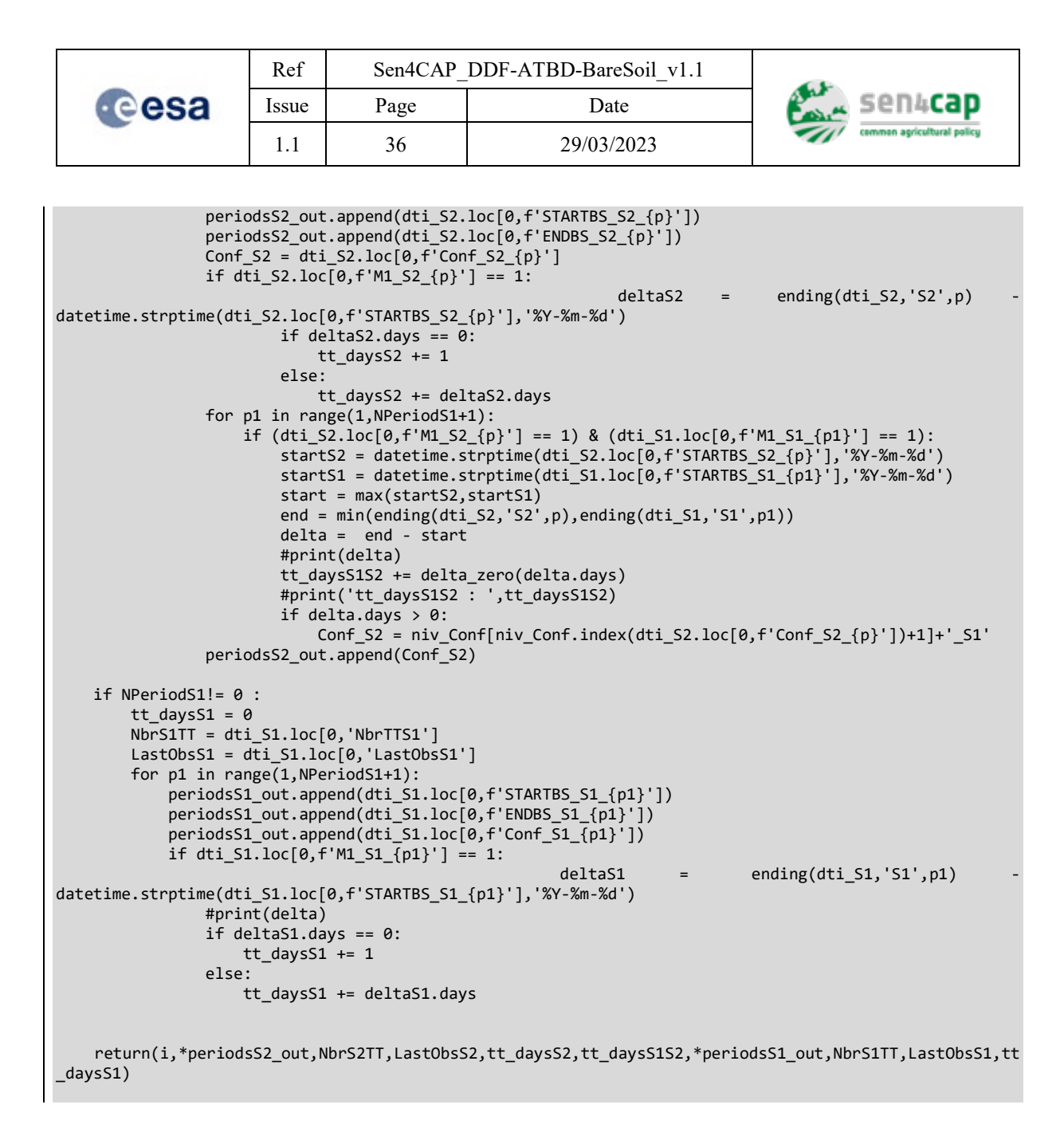

### <span id="page-35-0"></span>**5.2.2 Output of S1 and S2 combination time series analysis**

It has the following characteristics:

- It's a table exported in '.csv' called: **L4E\_BS\_MarkersAll\_{site}\_{Period\_M}.csv;**
- It contains the attributes as described in [Table 5-3.](#page-35-1)

Table 5-3. Output attributes of S1 and S2 combined time series analysis

<span id="page-35-1"></span>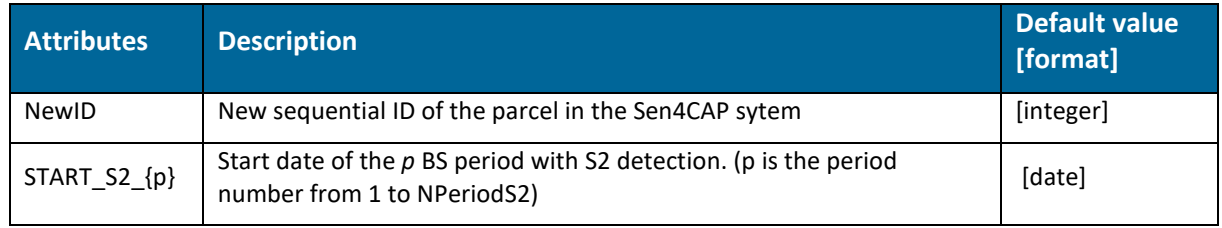

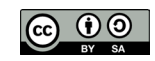

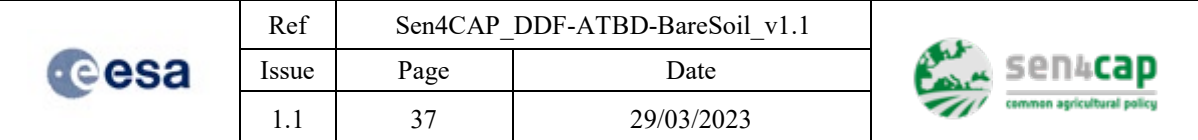

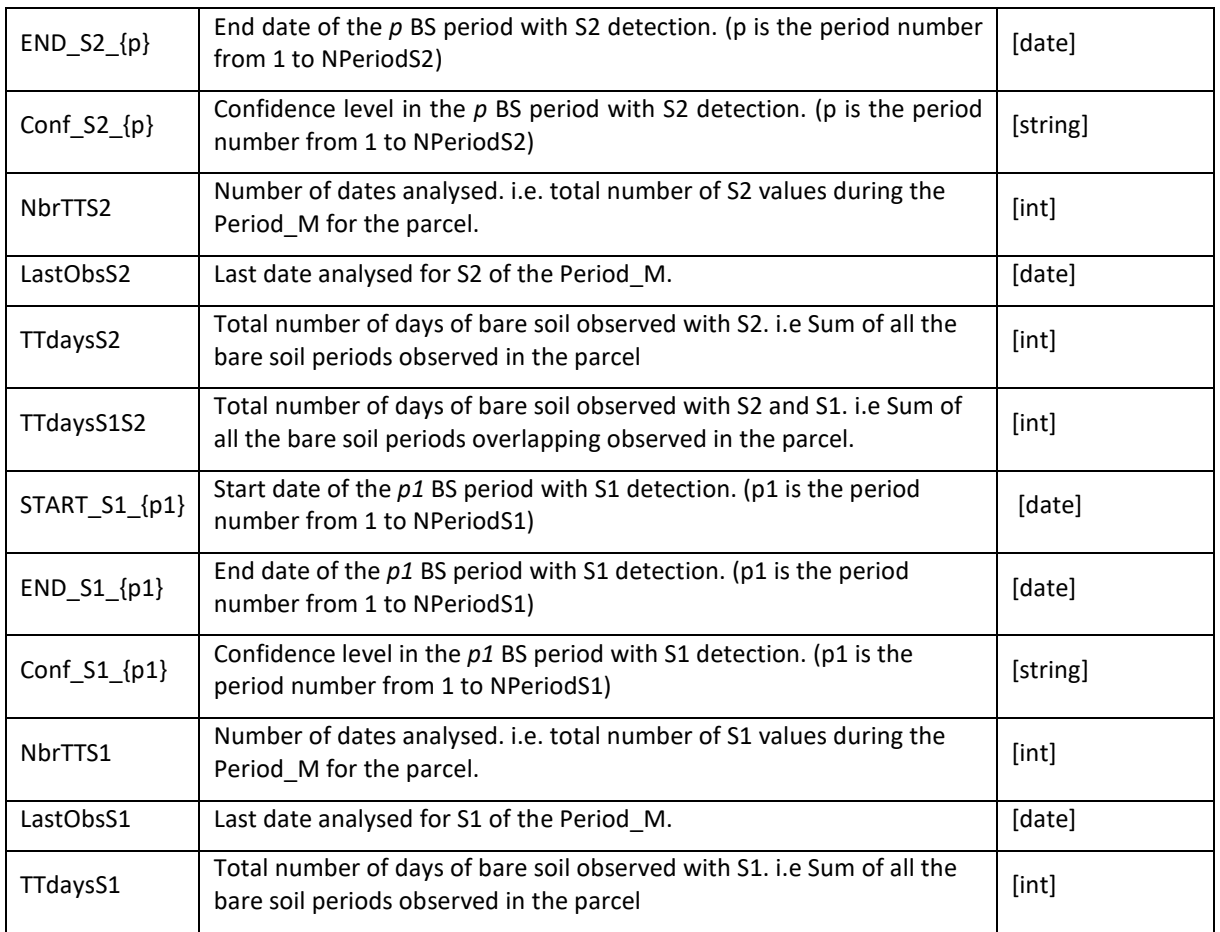

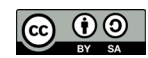

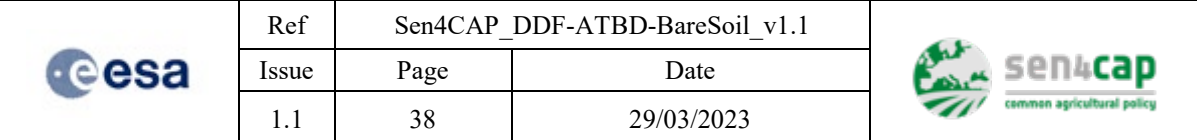

# <span id="page-37-0"></span>**6. Output**

The outputs of the bare soil detection algorithm are divided in three categories, the calibration outputs for S2 only and for the combination S1&S2, the classification outputs for S2 and S1 and markers outputs for S2, S1 and the combination S1&S2.

# <span id="page-37-1"></span>**6.1 Calibration outputs**

The calibration outputs consist in two tables:

- The first table contains the dates, the S2 features and the categories of BS and NBS. It is named L4E\_BS\_CalibrationS2\_{site}\_{Period\_C}.csv;
- The second table is a combination of the information of this first table (S2 features and categories) and the information coming from S1 (S1 features and dates). It is named **L4E\_BS\_CalibrationS2&S1\_{site}\_{Period\_C}.csv.**

# <span id="page-37-2"></span>**6.2 Bare Soil Classification outputs**

For each sensor, three outputs are produced in the classification steps of the algorithm.

For S2:

- The RF model for S2 named **L4E\_BS\_S2model\_{Period\_C}.sav;**
- The features importance of the S2 RF model named **L4E\_BSmodelS2featuresimportance**   $\begin{array}{c} \text{\textcolor{red}{\textbf{[Period_C]},png;}}\\ \text{\textcolor{red}{\bullet}} \quad \text{The} \quad \text{S2} \end{array}$
- S2 results of the classification model named **L4E\_BS\_S2results\_{site}\_{Period\_M}.csv**, which contains the columns described in [Table 4-2.](#page-23-2)

For S1:

- The RF model for S1 named **L4E\_BS\_S1model\_{Period\_C}.sav;**
- The features importance of the S1 RF model named **L4E\_BSmodelS1featuresimportance \_{Period\_C}.png;**
- The S1 results of the classification model named **L4E\_BS\_S1results\_{site}\_{Period\_M}.csv,**  which contains the columns described in [Table 4-2.](#page-23-2)

# <span id="page-37-3"></span>**6.3 Markers outputs**

Three outputs are generated during the time series analysis:

- 1. The table of the S2 bare soil period analysis, which is named **L4E\_BS\_MarkersS2\_ {site}\_{Period\_M}.csv** and contains the information for each parcel (with values in the MDB1) of the periods detected and their markers values (se[e Table 5-1\)](#page-26-0);
- 2. The table of the S1 bare soil period analysis, which is named **L4E\_BS\_MarkersS1\_ {site}\_{Period\_M}.csv** and contains the information for each parcel (with values in the MDB4) of the periods detected and their markers values (se[e Table 5-1\)](#page-26-0);
- 3. The table that contains the periods of S2 and S1 with an analysis of the overlapping days of the bare soil periods. This table is named **L4E\_BS\_MarkersAll\_{site}\_{Period\_M}.csv** and as the columns as described in [Table 5-3.](#page-35-1)

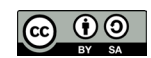